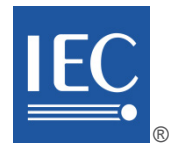

Edition 2.0 2015-11

# **INTERNATIONAL STANDARD**

# **NORME INTERNATIONALE**

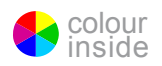

**Adjustable speed electrical power drive systems – Part 7-301: Generic interface and use of profiles for power drive systems – Mapping of profile type 1 to network technologies**

**Entraînements électriques de puissance à vitesse variable – Partie 7-301: Interface générique et utilisation de profils pour les entraînements électriques de puissance – Mise en correspondance du profil de type 1 avec les technologies de réseaux**

INTERNATIONAL **ELECTROTECHNICAL COMMISSION** 

**COMMISSION** ELECTROTECHNIQUE INTERNATIONALE

ICS 29.200; 35.100.05 ISBN 978-2-8322-2930-9

**Warning! Make sure that you obtained this publication from an authorized distributor. Attention! Veuillez vous assurer que vous avez obtenu cette publication via un distributeur agréé.**

® Registered trademark of the International Electrotechnical Commission Marque déposée de la Commission Electrotechnique Internationale

# CONTENTS

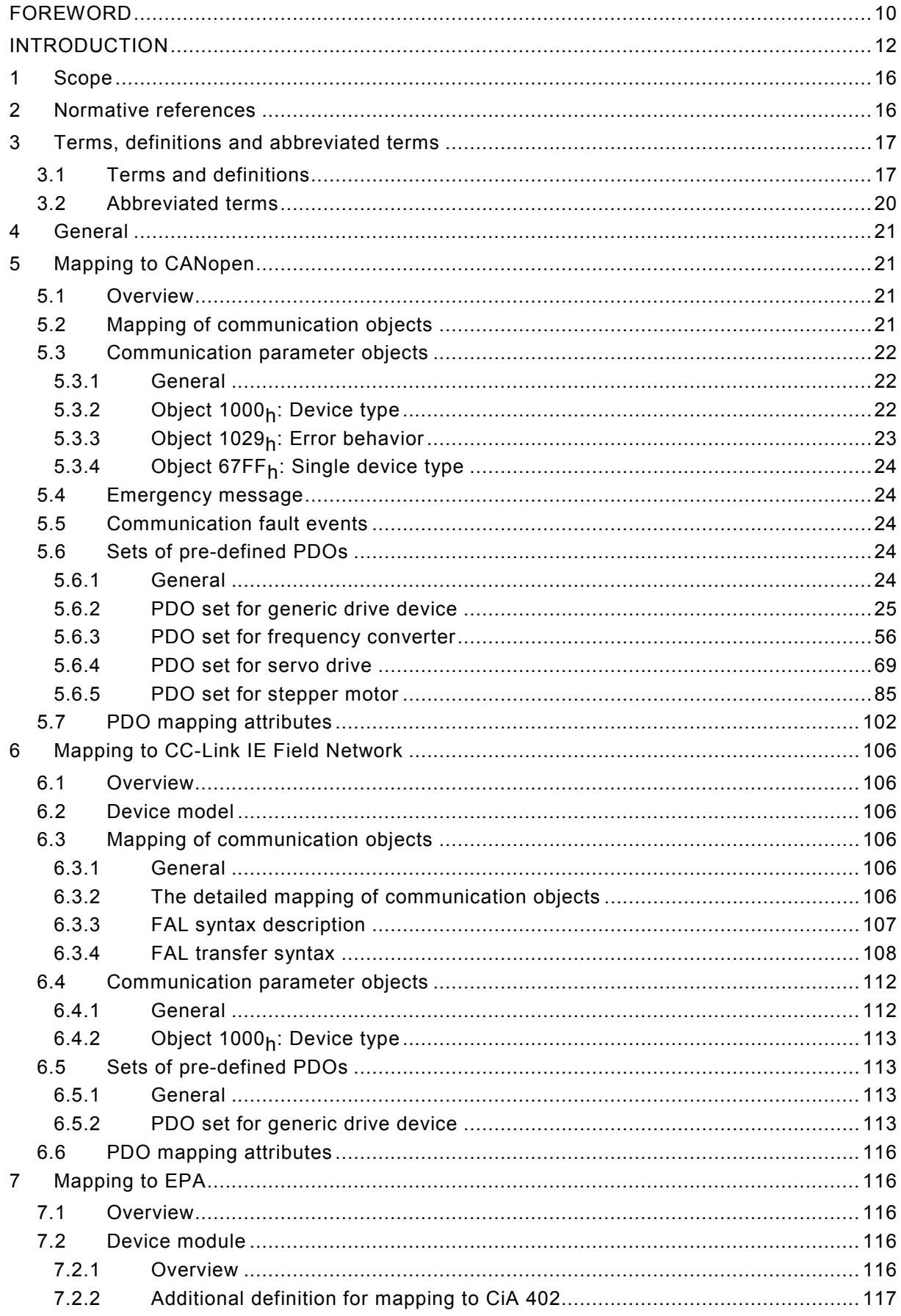

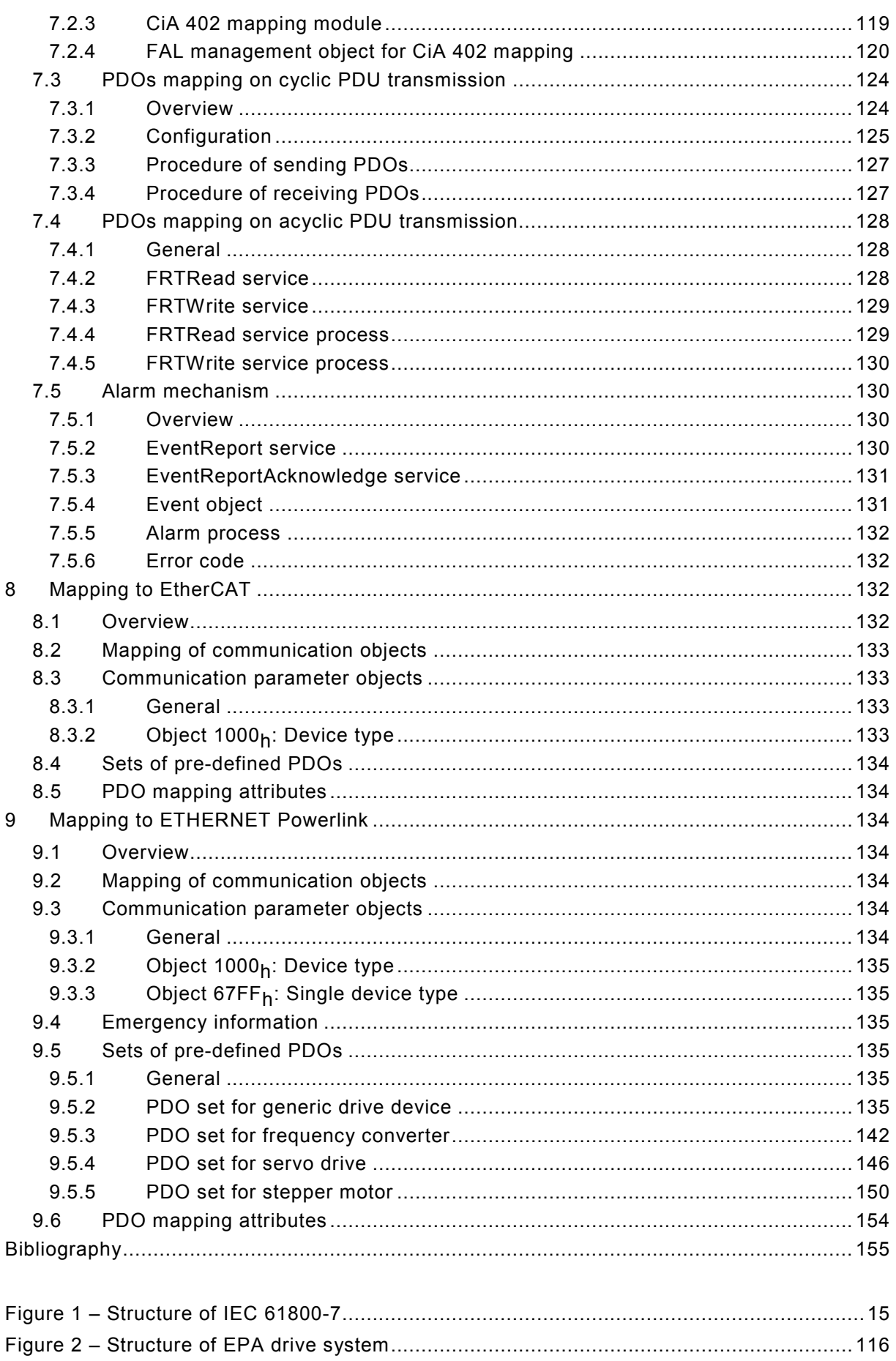

– 4 – IEC 61800-7-301:2015 © IEC 2015

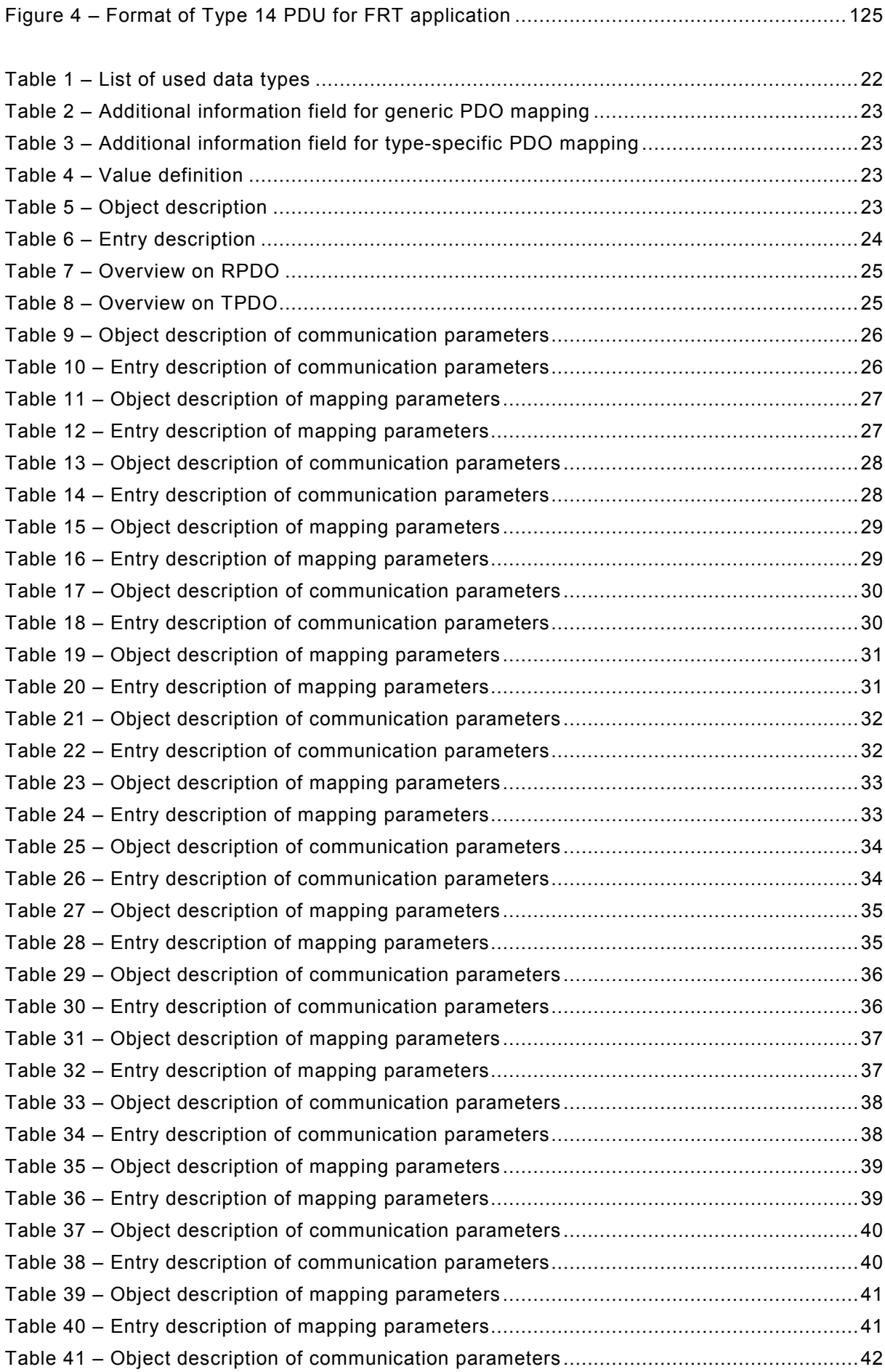

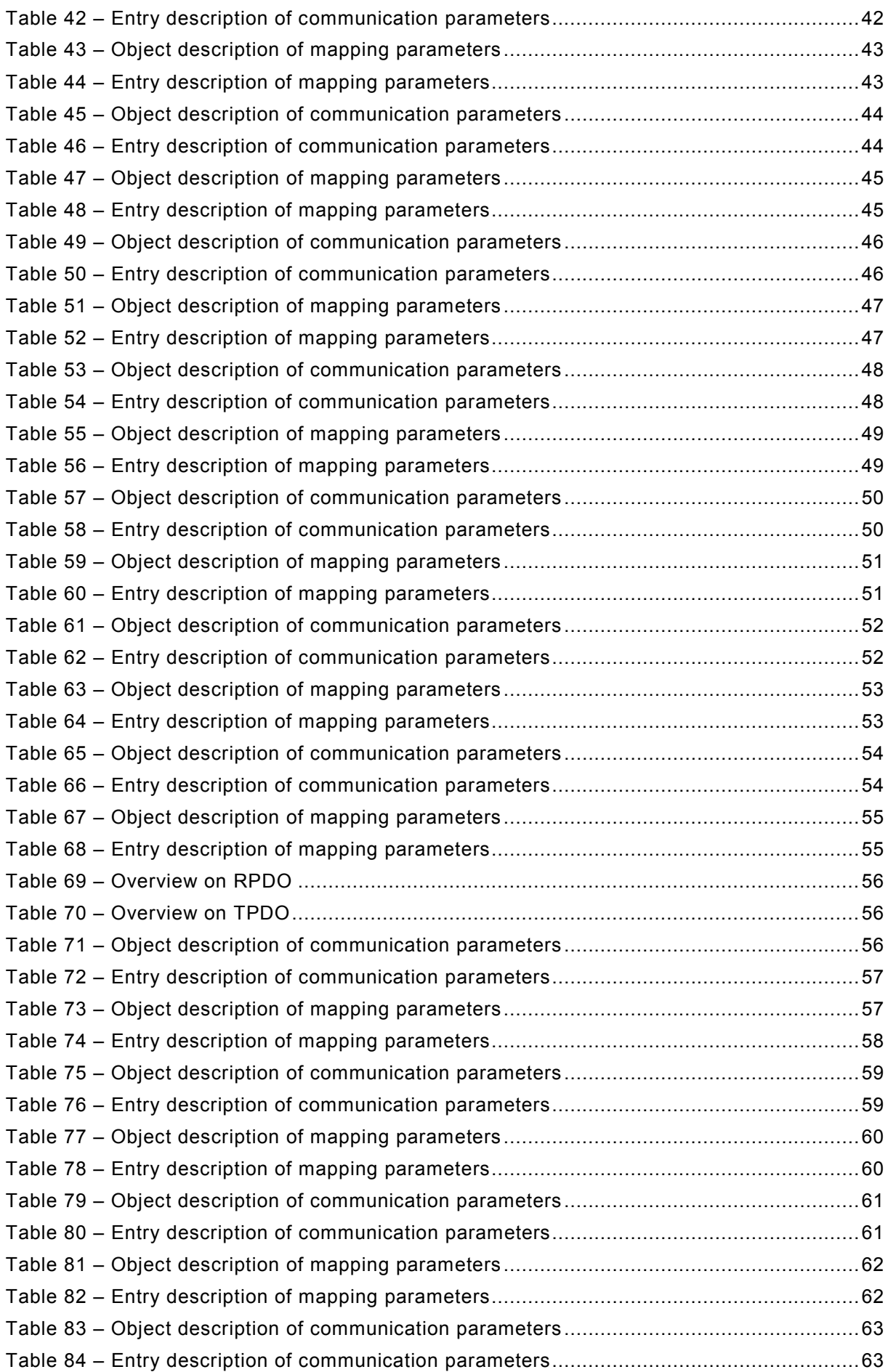

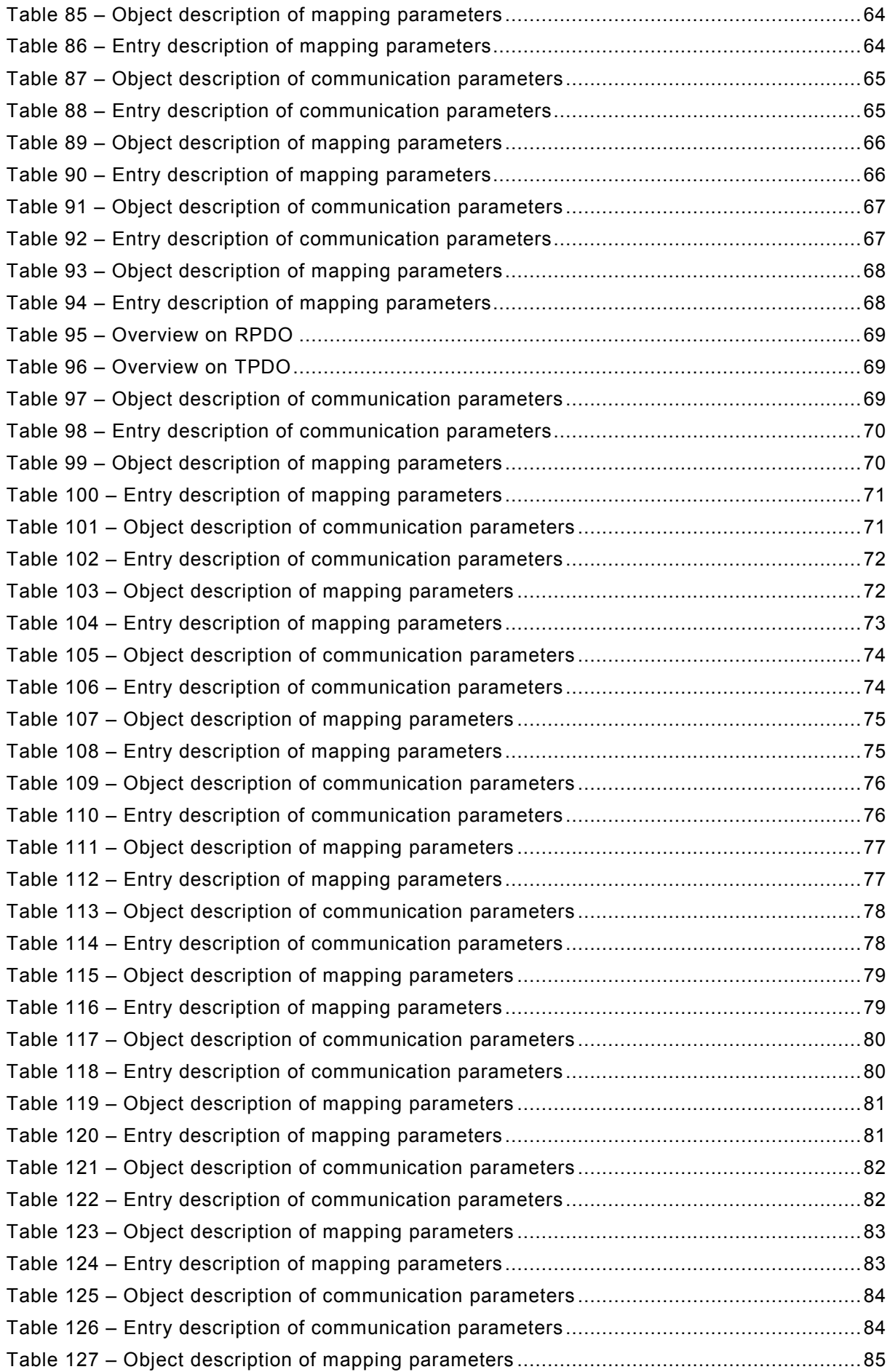

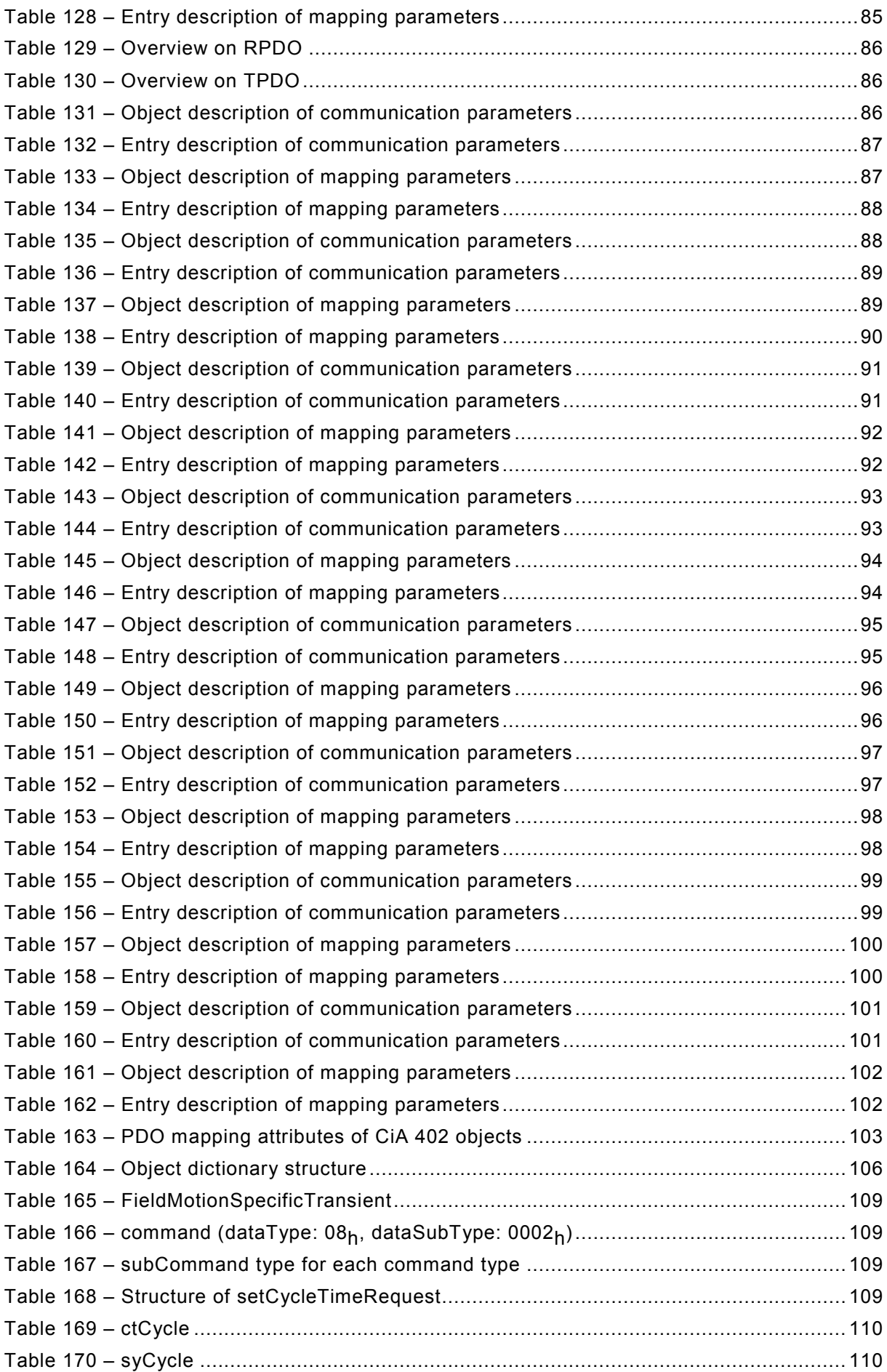

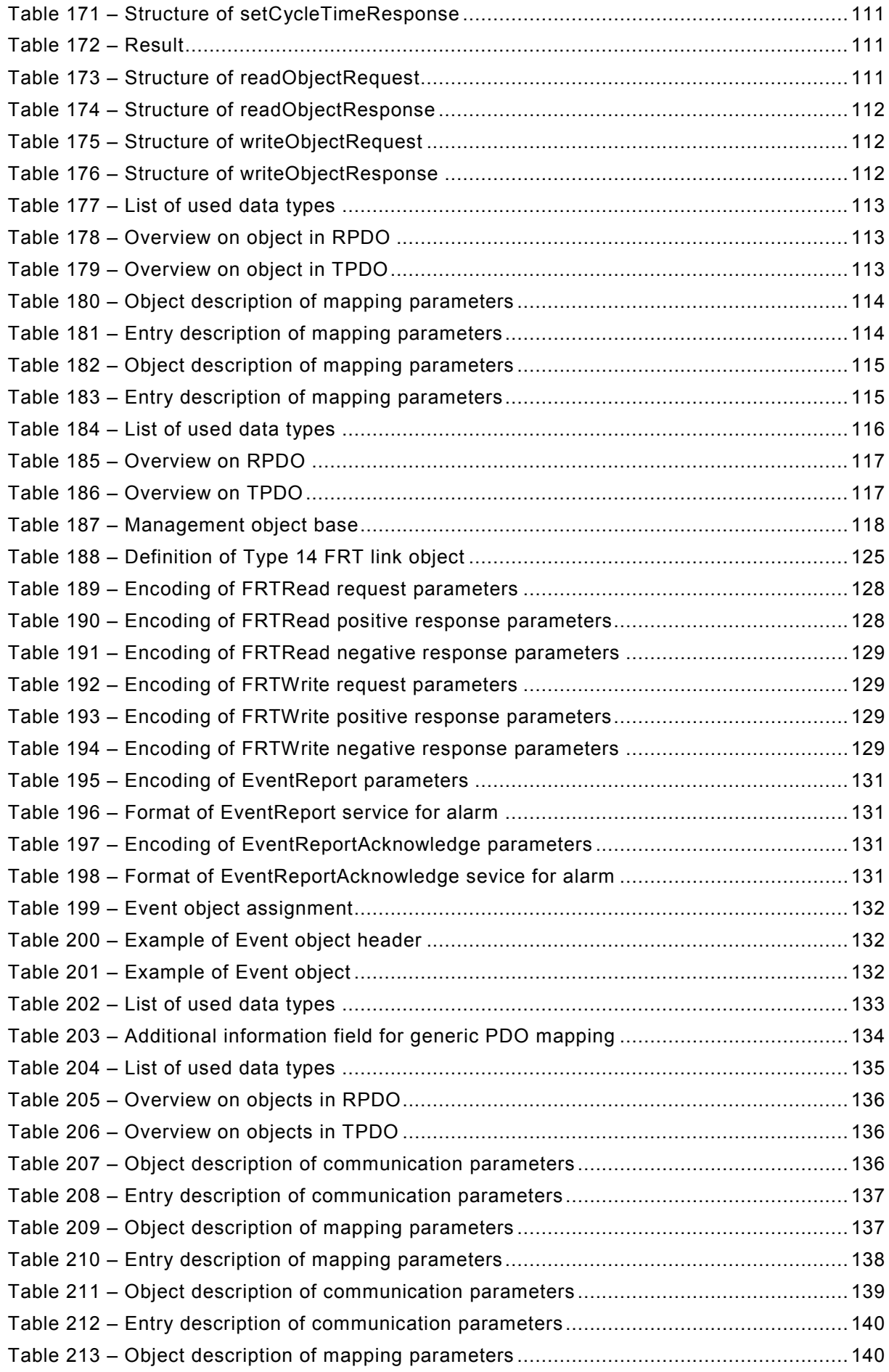

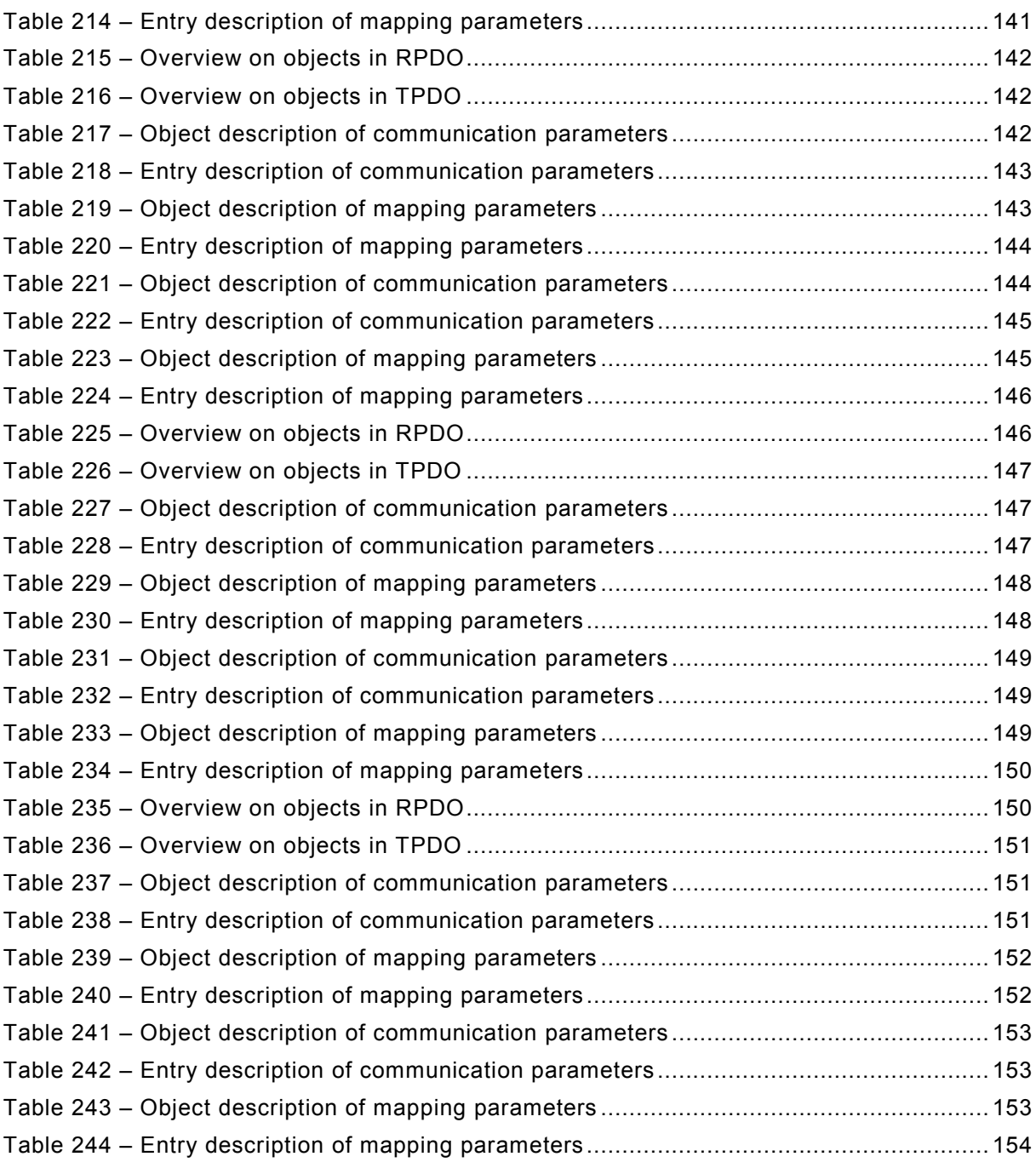

# INTERNATIONAL ELECTROTECHNICAL COMMISSION

 $\overline{\phantom{a}}$ 

# **ADJUSTABLE SPEED ELECTRICAL POWER DRIVE SYSTEMS –**

# **Part 7-301: Generic interface and use of profiles for power drive systems – Mapping of profile type 1 to network technologies**

## FOREWORD

- <span id="page-9-0"></span>1) The International Electrotechnical Commission (IEC) is a worldwide organization for standardization comprising all national electrotechnical committees (IEC National Committees). The object of IEC is to promote international co-operation on all questions concerning standardization in the electrical and electronic fields. To this end and in addition to other activities, IEC publishes International Standards, Technical Specifications, Technical Reports, Publicly Available Specifications (PAS) and Guides (hereafter referred to as "IEC Publication(s)"). Their preparation is entrusted to technical committees; any IEC National Committee interested in the subject dealt with may participate in this preparatory work. International, governmental and nongovernmental organizations liaising with the IEC also participate in this preparation. IEC collaborates closely with the International Organization for Standardization (ISO) in accordance with conditions determined by agreement between the two organizations.
- 2) The formal decisions or agreements of IEC on technical matters express, as nearly as possible, an international consensus of opinion on the relevant subjects since each technical committee has representation from all interested IEC National Committees.
- 3) IEC Publications have the form of recommendations for international use and are accepted by IEC National Committees in that sense. While all reasonable efforts are made to ensure that the technical content of IEC Publications is accurate, IEC cannot be held responsible for the way in which they are used or for any misinterpretation by any end user.
- 4) In order to promote international uniformity, IEC National Committees undertake to apply IEC Publications transparently to the maximum extent possible in their national and regional publications. Any divergence between any IEC Publication and the corresponding national or regional publication shall be clearly indicated in the latter.
- 5) IEC itself does not provide any attestation of conformity. Independent certification bodies provide conformity assessment services and, in some areas, access to IEC marks of conformity. IEC is not responsible for any services carried out by independent certification bodies.
- 6) All users should ensure that they have the latest edition of this publication.
- 7) No liability shall attach to IEC or its directors, employees, servants or agents including individual experts and members of its technical committees and IEC National Committees for any personal injury, property damage or other damage of any nature whatsoever, whether direct or indirect, or for costs (including legal fees) and expenses arising out of the publication, use of, or reliance upon, this IEC Publication or any other IEC Publications.
- 8) Attention is drawn to the Normative references cited in this publication. Use of the referenced publications is indispensable for the correct application of this publication.
- 9) Attention is drawn to the possibility that some of the elements of this IEC Publication may be the subject of patent rights. IEC shall not be held responsible for identifying any or all such patent rights.

International Standard IEC 61800-7-301 has been prepared by subcommittee SC 22G: Adjustable speed electric drive systems incorporating semiconductor power converters, of IEC technical committee TC 22: Power electronic systems and equipment.

This second edition cancels and replaces the first edition published in 2007. This edition constitutes a technical revision.

This edition includes the following significant technical changes with respect to the previous edition:

• Additional mappings to communication systems are included (see Clause 6 and Clause 7).

The text of this standard is based on the following documents:

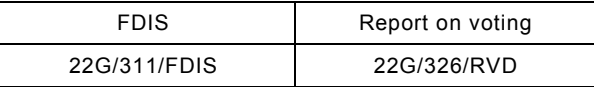

Full information on the voting for the approval of this standard can be found in the report on voting indicated in the above table.

This publication has been drafted in accordance with the ISO/IEC Directives, Part 2.

A list of all parts of the IEC 61800 series, under the general title *Adjustable speed electrical power drive systems*, can be found on the IEC website.

The committee has decided that the contents of this publication will remain unchanged until the stability date indicated on the IEC website under "http://webstore.iec.ch" in the data related to the specific publication. At this date, the publication will be

- reconfirmed,
- withdrawn,
- replaced by a revised edition, or
- amended.

**IMPORTANT – The 'colour inside' logo on the cover page of this publication indicates that it contains colours which are considered to be useful for the correct understanding of its contents. Users should therefore print this document using a colour printer.**

## INTRODUCTION

<span id="page-11-0"></span>The IEC 61800 series is intended to provide a common set of specifications for adjustable speed electrical power drive systems.

IEC 61800-7 specifies profiles for power drive systems (PDS) and their mapping to existing communication systems by use of a generic interface model.

IEC 61800-7 describes a generic interface between control systems and power drive systems. This interface can be embedded in the control system. The control system itself can also be located in the drive (sometimes known as "smart drive" or "intelligent drive").

A variety of physical interfaces is available (analogue and digital inputs and outputs, serial and parallel interfaces, fieldbuses and networks). Profiles based on specific physical interfaces are already defined for some application areas (e.g. motion control) and some device classes (e.g. standard drives, positioner). The implementations of the associated drivers and application programming interface are proprietary and vary widely.

IEC 61800-7 defines a set of common drive control functions, parameters, and state machines or description of sequences of operation to be mapped to the drive profiles.

IEC 61800-7 provides a way to access functions and data of a drive that is independent of the used drive profile and communication interface. The objective is a common drive model with generic functions and objects suitable to be mapped on different communication interfaces. This makes it possible to provide common implementations of motion control (or velocity control or drive control applications) in controllers without any specific knowledge of the drive implementation.

There are several reasons to define a generic interface:

#### **For a drive device manufacturer**

- less effort to support system integrators;
- less effort to describe drive functions because of common terminology;
- the selection of drives does not depend on availability of specific support;

## **For a control device manufacturer**

- no influence of bus technology;
- easy device integration;
- independent of a drive supplier;

## **For a system integrator**

- less integration effort for devices;
- only one understandable way of modeling;
- independent of bus technology.

Much effort is needed to design a motion control application with several different drives and a specific control system. The tasks to implement the system software and to understand the functional description of the individual components may exhaust the project resources. In some cases, the drives do not share the same physical interface. Some control devices just support a single interface, which will not be supported by a specific drive. On the other hand, the functions and data structures are often specified with incompatibilities. This requires the system integrator to write special interfaces for the application software and this should not be his responsibility.

—————————

Some applications need device exchangeability or integration of new devices in an existing configuration. They are faced with different incompatible solutions. The efforts to adapt a solution to a drive profile and to manufacturer-specific extensions may be unacceptable. This will reduce the degree of freedom to select a device best suited for this application to the selection of the unit, which will be available for a specific physical interface and supported by the controller.

IEC 61800-7-1 is divided into a generic part and several annexes as shown in [Figure 1.](#page-14-0) The drive profile types for CiA® 402<sup>1</sup>, CIP Motion<sup>TM2</sup>, PROFIdrive<sup>[3](#page-12-2)</sup> and SERCOS®<sup>[4](#page-12-3)</sup> are mapped to the generic interface in the corresponding annex. The annexes have been submitted by open international network or fieldbus organizations, which are responsible for the content of the related annex and use of the related trade marks.

The different profile types 1, 2, 3, 4 are specified in IEC 61800-7-201, IEC 61800-7-202, IEC 61800-7-203 and IEC 61800-7-204.

This part of IEC 61800-7 specifies how the profile type 1 (CiA® 402) is mapped to the network technologies CANopen®<sup>[5](#page-12-4)</sup>, CC-Link IE® Field Network<sup>6</sup>, EPA<sup>™[7](#page-12-6)</sup>, EtherCAT®<sup>[8](#page-12-7)</sup> and Ethernet PowerlinkTM[9](#page-12-8).

- <span id="page-12-0"></span>1 CiA® 402 is a registered trade mark of CAN in Automation e.V. (CiA) This information is given for the convenience of users of this International Standard and does not constitute an endorsement by IEC of the trade mark holder or any of its products. Compliance to this profile does not require use of the registered trade mark CiA® 402. Use of the registered trade mark CiA® 402 requires permission of CAN in Automation e.V. (CiA).
- <span id="page-12-1"></span>2 CIP Motion™ is a trade mark of ODVA, Inc. This information is given for the convenience of users of this International Standard and does not constitute an endorsement by IEC of the trade mark holder or any of its products. Compliance to this profile does not require use of the trade mark CIP Motion™. Use of the trade mark CIP Motion™ requires permission of ODVA, Inc.
- <span id="page-12-2"></span> $3$  PROFIdrive is a trade name of PROFIBUS & PROFINET International. This information is given for the convenience of users of this International Standard and does not constitute an endorsement by IEC of the trade name holder or any of its products. Compliance to this profile does not require use of the trade name PROFIdrive. Use of the trade name PROFIdrive requires permission of PROFIBUS & PROFINET International.
- <span id="page-12-3"></span>4 SERCOS® is a registered trade mark of SERCOS International e.V. This information is given for the convenience of users of this International Standard and does not constitute an endorsement by IEC of the trade mark holder or any of its products. Compliance to this profile does not require use of the registered trade mark SERCOS®. Use of the registered trade mark SERCOS® requires permission of the trade mark holder.
- <span id="page-12-4"></span>5 CANopen® is a registered trade mark of CAN in Automation e.V. (CiA). This information is given for the convenience of users of this International Standard and does not constitute an endorsement by IEC of the trade mark holder or any of its products. Compliance to this profile does not require use of the registered trade mark CANopen®. CANopen® is an acronym for *C*ontroller *A*rea *N*etwork *open* and is used to refer to EN 50325-4. Use of the registered trade mark CANopen® requires permission of CAN in Automation e.V. (CiA).
- <span id="page-12-5"></span>6 CC-Link IE® Field Network is a registered trade mark of Mitsubishi Electric Corporation. This information is given for the convenience of users of this International Standard and does not constitute an endorsement by IEC of the trade mark holder or any of its products. Compliance to this profile does not require use of the registered trade mark CC-Link IE® Field Network. Use of the registered trade mark CC-Link IE® Field Network requires permission of Mitsubishi Electric Corporation.
- <span id="page-12-6"></span>7 EPA™ is a trade mark of SUPCON Group Co. Ltd. This information is given for the convenience of users of this International Standard and does not constitute an endorsement by IEC of the trade mark holder or any of its products. Compliance to this profile does not require use of the trade mark EPA™. Use of the trade mark EPA™ requires permission of the trade mark holder.
- <span id="page-12-7"></span>EtherCAT® is a registered trade mark of Beckhoff, Verl. This information is given for the convenience of users of this International Standard and does not constitute an endorsement by IEC of the trade mark holder or any of its products. Compliance to this profile does not require use of the registered trade mark EtherCAT®. Use of the registered trade mark requires permission of the trade mark holder.
- <span id="page-12-8"></span>9 Ethernet Powerlink™ is a trade mark of Bernecker & Rainer Industrieelektronik Ges.m.b.H., control of trade mark is given to the non profit organization EPSG. This information is given for the convenience of users of this International Standard and does not constitute an endorsement by IEC of the trade mark holder or any of its products. Compliance to this profile does not require use of the trade mark Ethernet Powerlink™. Use of the trade mark requires permission of the trade mark holder.

IEC 61800-7-302, IEC 61800-7-303 and IEC 61800-7-304 specify how the profile types 2, 3 and 4 are mapped to different network technologies (such as EtherCAT®, DeviceNet<sup>TM[10](#page-13-0)</sup>, ControlNet<sup>TM[11](#page-13-1)</sup>, EtherNet/IP<sup>TM[12](#page-13-2)</sup>, PROFIBUS<sup>13</sup>, PROFINET<sup>[14](#page-13-4)</sup> and SERCOS®.

—————————

<span id="page-13-0"></span><sup>10</sup> DeviceNet™ is a trade mark of ODVA, Inc. This information is given for the convenience of users of this International Standard and does not constitute an endorsement by IEC of the trade mark holder or any of its products. Compliance to this profile does not require use of the trade mark DeviceNet™. Use of the trade mark DeviceNet™ requires permission of ODVA, Inc,

<span id="page-13-1"></span><sup>11</sup> ControlNet™ is a trade mark of ODVA, Inc. This information is given for the convenience of users of this International Standard and does not constitute an endorsement by IEC of the trade mark holder or any of its products. Compliance to this profile does not require use of the trade mark ControlNet™. Use of the trade mark ControlNet™ requires permission of ODVA, Inc.

<span id="page-13-2"></span><sup>12</sup> EtherNet/IP™ is a trade mark of ODVA, Inc. This information is given for the convenience of users of this International Standard and does not constitute an endorsement by IEC of the trade mark holder or any of its products. Compliance to this profile does not require use of the trade mark EtherNet/IP™. Use of the trade mark EtherNet/IP™ requires permission of ODVA, Inc.

<span id="page-13-3"></span><sup>13</sup> PROFIBUS is a trade name of PROFIBUS & PROFINET International. This information is given for the convenience of users of this International Standard and does not constitute an endorsement by IEC of the trade name holder or any of its products. Compliance to this profile does not require use of the trade name PROFIBUS. Use of the trade name PROFIBUS requires permission of PROFIBUS & PROFINET International.

<span id="page-13-4"></span><sup>14</sup> PROFINET is a trade name of PROFIBUS & PROFINET International. This information is given for the convenience of users of this International Standard and does not constitute an endorsement by IEC of the trade name holder or any of its products. Compliance to this profile does not require use of the trade name PROFINET. Use of the trade name PROFINET requires permission of PROFIBUS & PROFINET International.

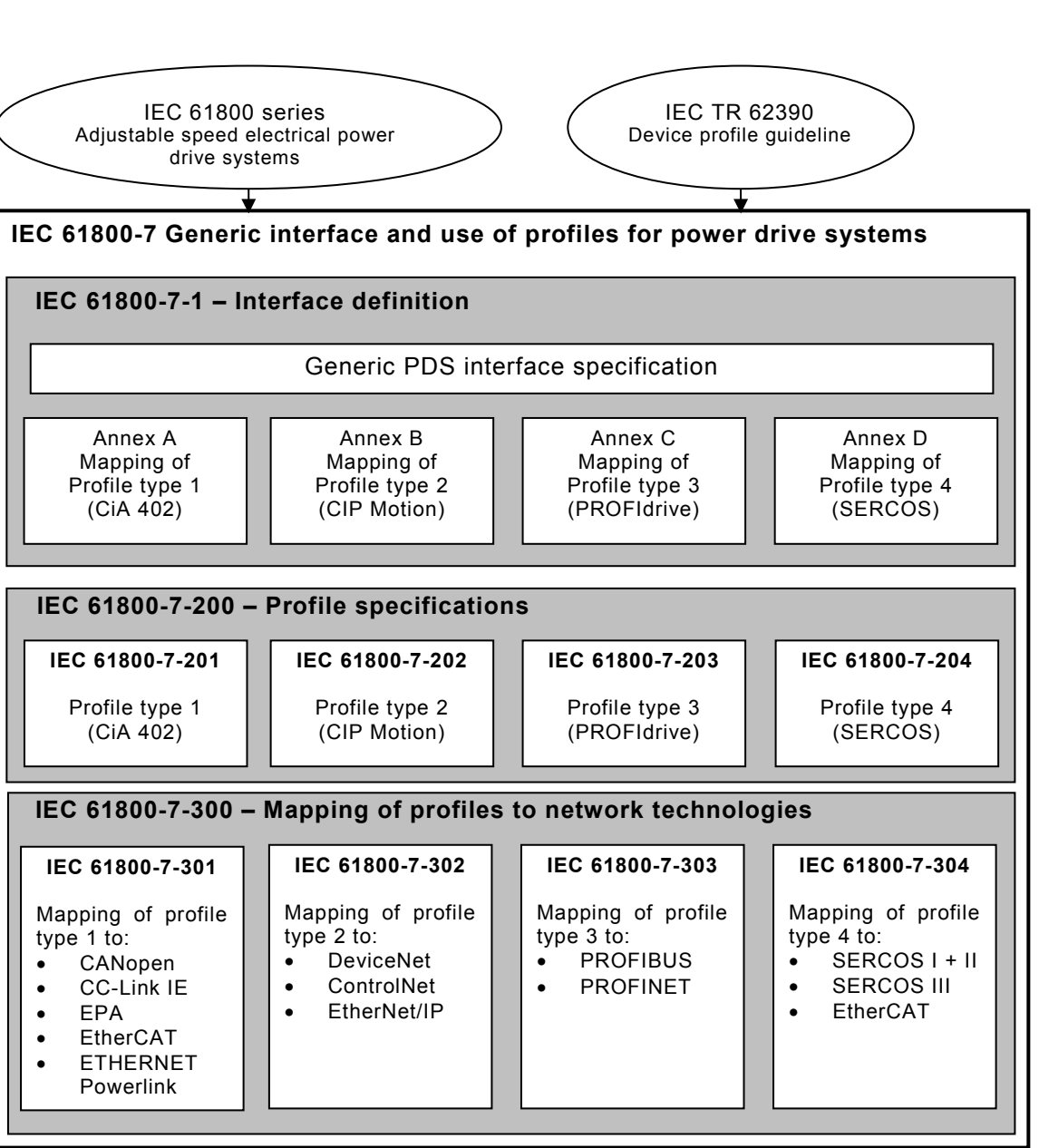

<span id="page-14-0"></span>**Figure 1 – Structure of IEC 61800-7** 

*IEC*

# **ADJUSTABLE SPEED ELECTRICAL POWER DRIVE SYSTEMS –**

# **Part 7-301: Generic interface and use of profiles for power drive systems – Mapping of profile type 1 to network technologies**

## <span id="page-15-0"></span>**1 Scope**

This part of IEC 61800 specifies the mapping of the profile type 1 (CiA 402) specified in IEC 61800-7-201 onto different network technologies.

The functions specified in this part of IEC 61800-7 are not intended to ensure functional safety. This requires additional measures according to the relevant standards, agreements and laws.

- CANopen, see Clause 5;
- CC-Link IE Field, see Clause 6;
- EPA, see Clause 7;
- EtherCAT, see Clause 8;
- ETHERNET Powerlink, see Clause 9;

## <span id="page-15-1"></span>**2 Normative references**

The following documents, in whole or in part, are normatively referenced in this document and are indispensable for its application. For dated references, only the edition cited applies. For undated references, the latest edition of the referenced document (including any amendments) applies.

IEC 61158-4-14, *Industrial communication networks – Fieldbus specifications – Part 4-14: Data-link layer protocol specificationn – Type 14 elements*

IEC 61158-5-12, *Industrial communication networks – Fieldbus specifications – Part 5-12: Application layer service definition – Type 12 elements*

IEC 61158-5-13, *Industrial communication networks – Fieldbus specifications – Part 5-13: Application layer service definition – Type 13 elements*

IEC 61158-5-14, *Industrial communication networks – Fieldbus specifications – Part 5-14: Application layer service definition – Type 14 elements*

IEC 61158-5-23, *Industrial communication networks – Fieldbus specifications – Part 5-23: Application layer service definition – Type 23 elements*

IEC 61158-6-12, *Industrial communication networks – Fieldbus specifications – Part 6-12: Application layer protocol specification – Type 12 elements*

IEC 61158-6-13, *Industrial communication networks – Fieldbus specifications – Part 6-13: Application layer protocol specification – Type 13 elements*

IEC 61158-6-14, *Industrial communication networks – Fieldbus specification – Part 6-14: Application layer protocol specification – Type 14 elements*

IEC 61158-6-23, *Industrial communication networks – Fieldbus specification – Part 6-23: Application layer protocol specification – Type 23 elements*

IEC 61800-7-201, *Adjustable speed electrical power drive systems – Part 7-201: Generic interface and use of profiles for power drive systems – Profile type 1 specification*

<span id="page-16-1"></span><span id="page-16-0"></span>EN 50325-4, *Industrial communications subsystem based on ISO 11898 (CAN) for controllerdevice interfaces – Part 4: CANopen*

# SOMMAIRE

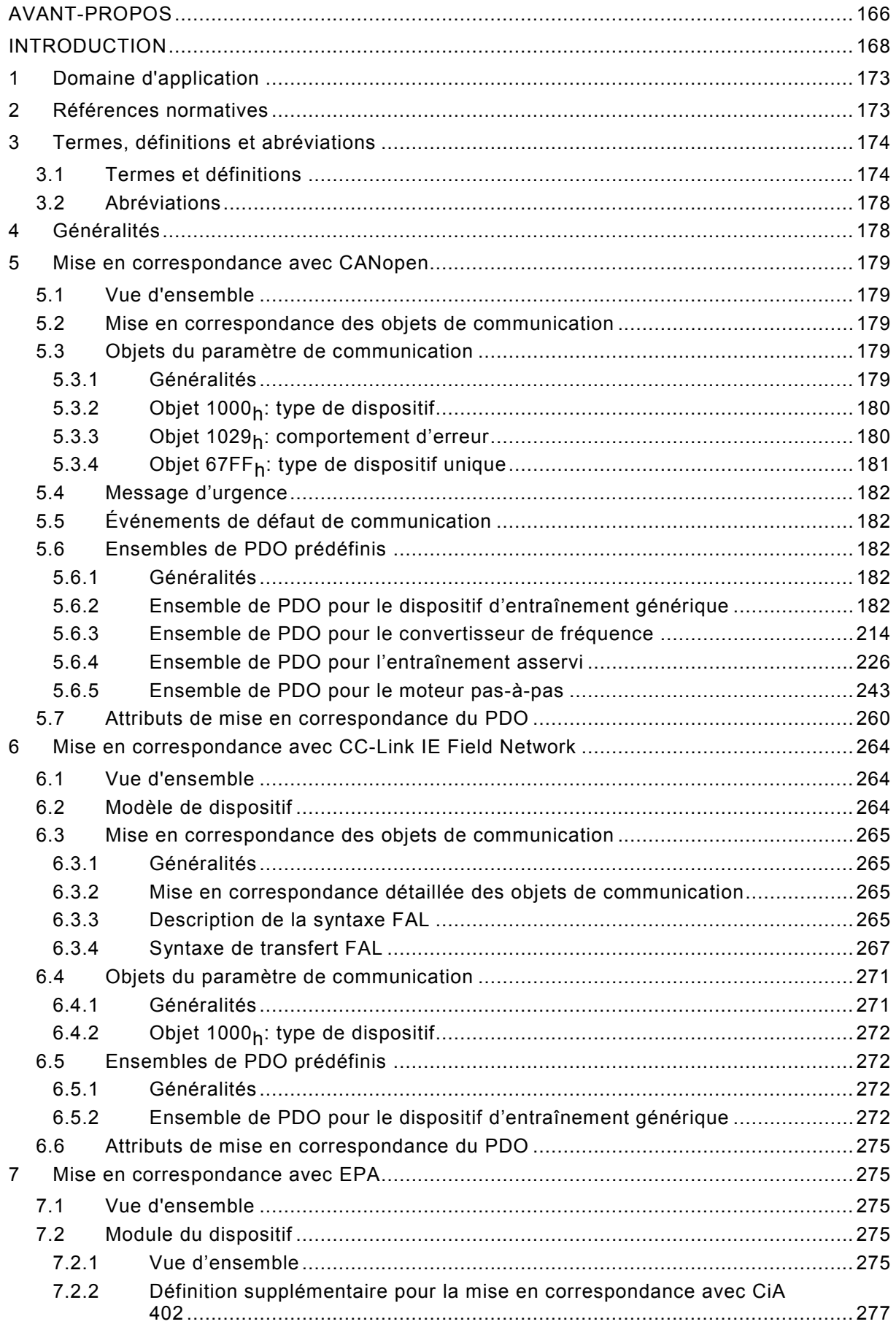

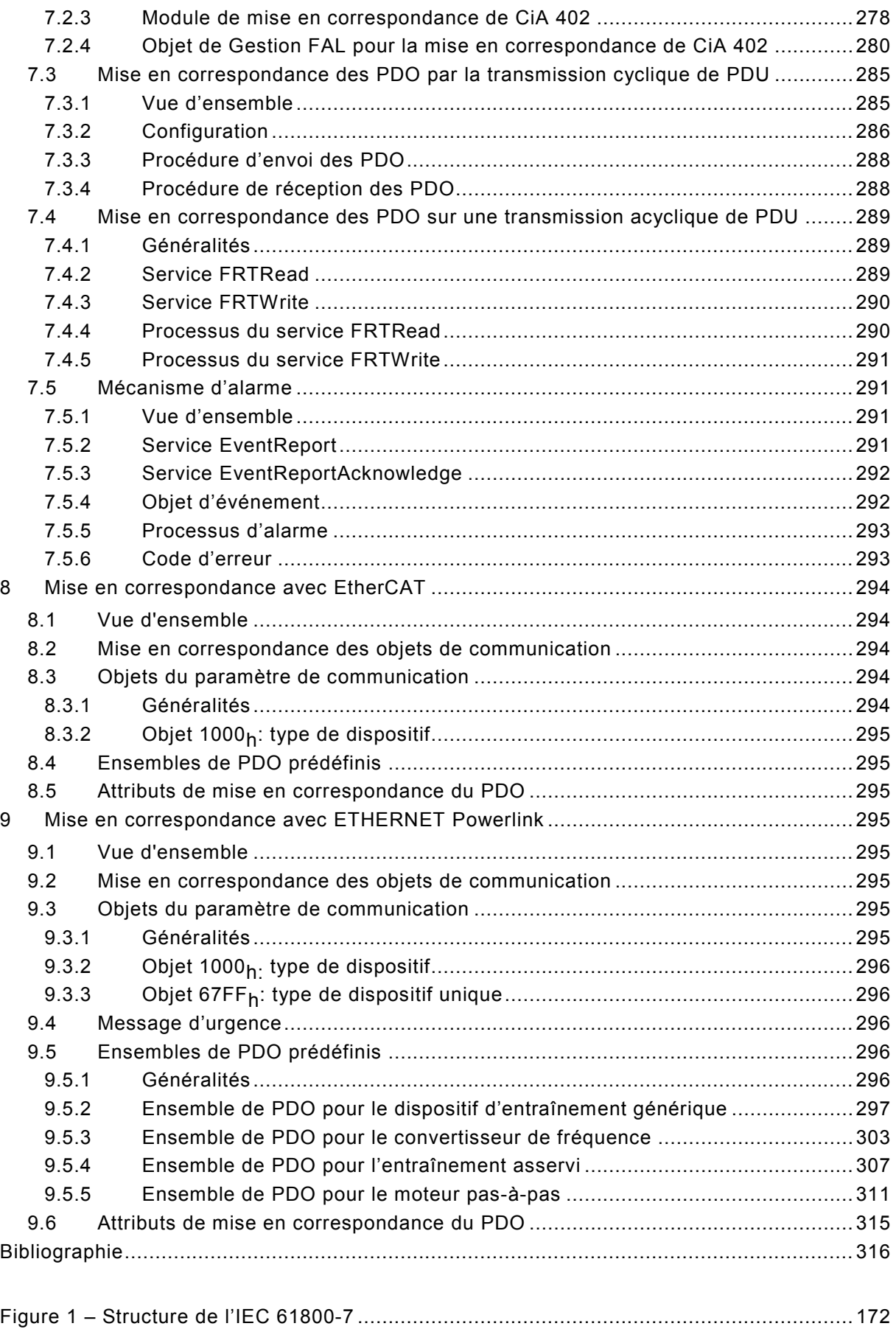

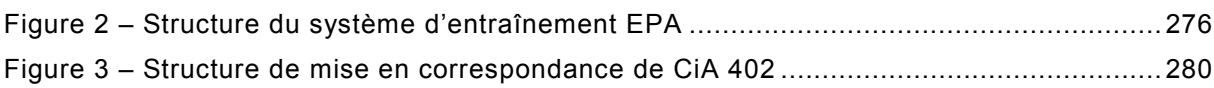

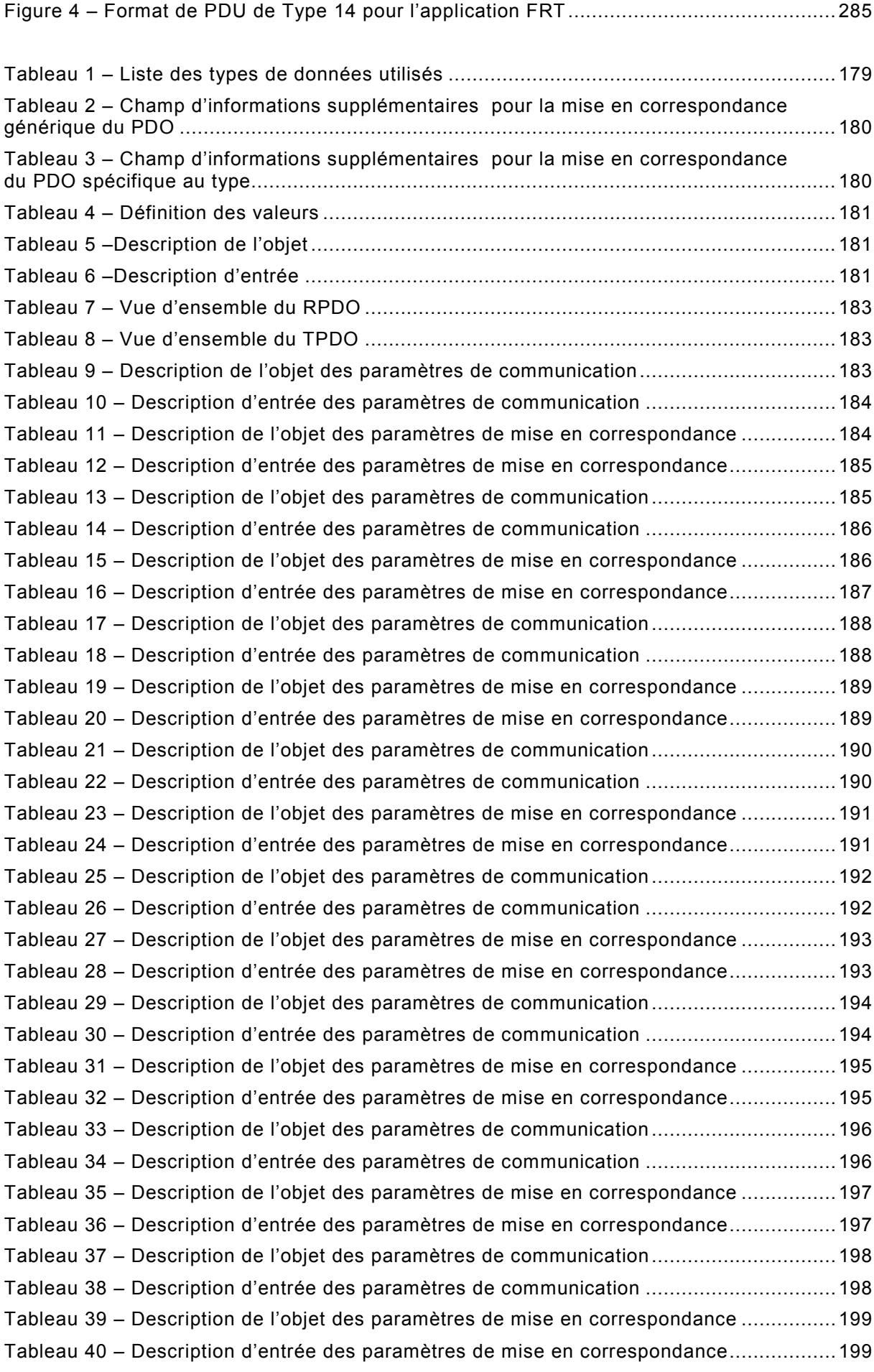

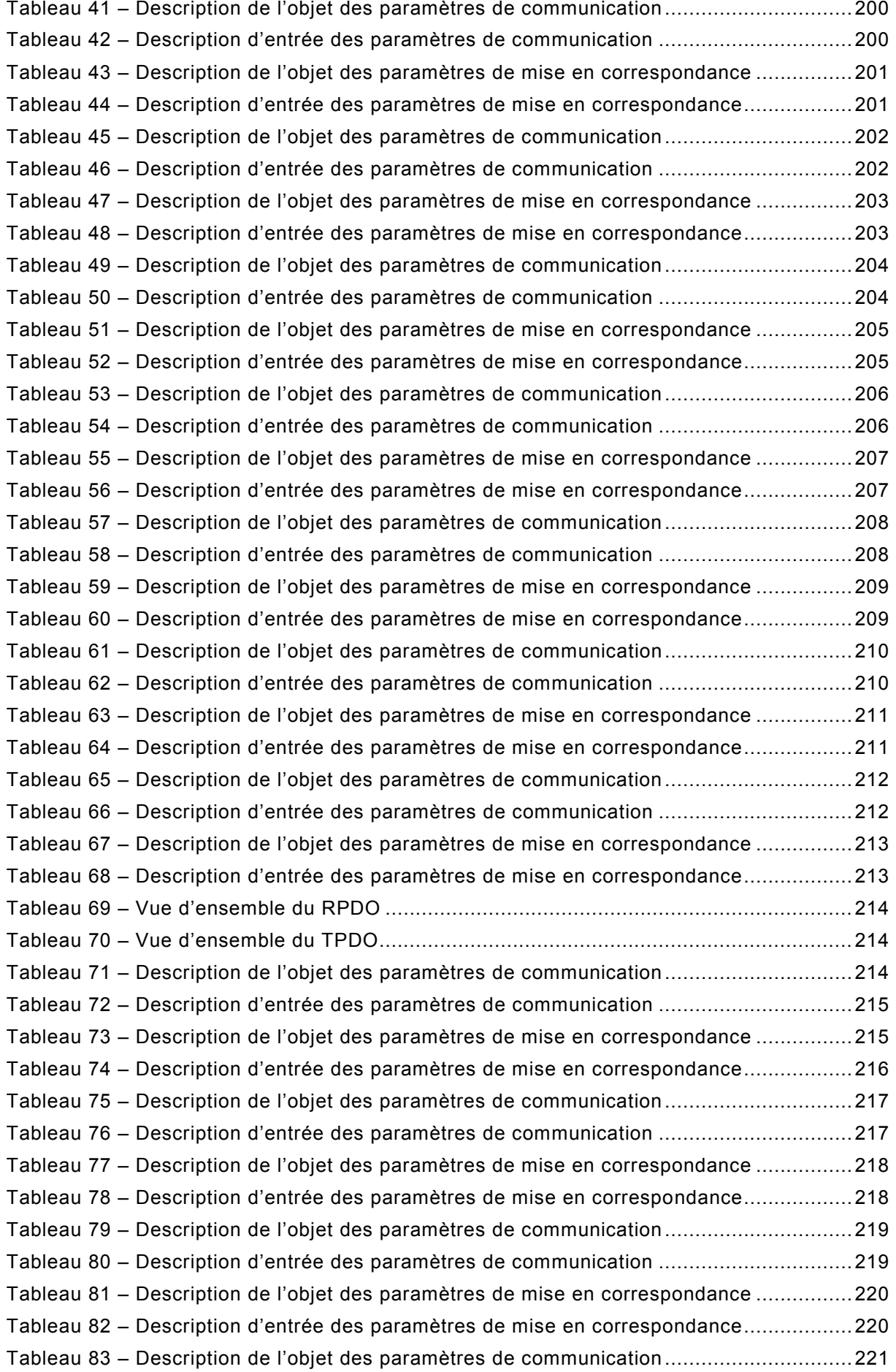

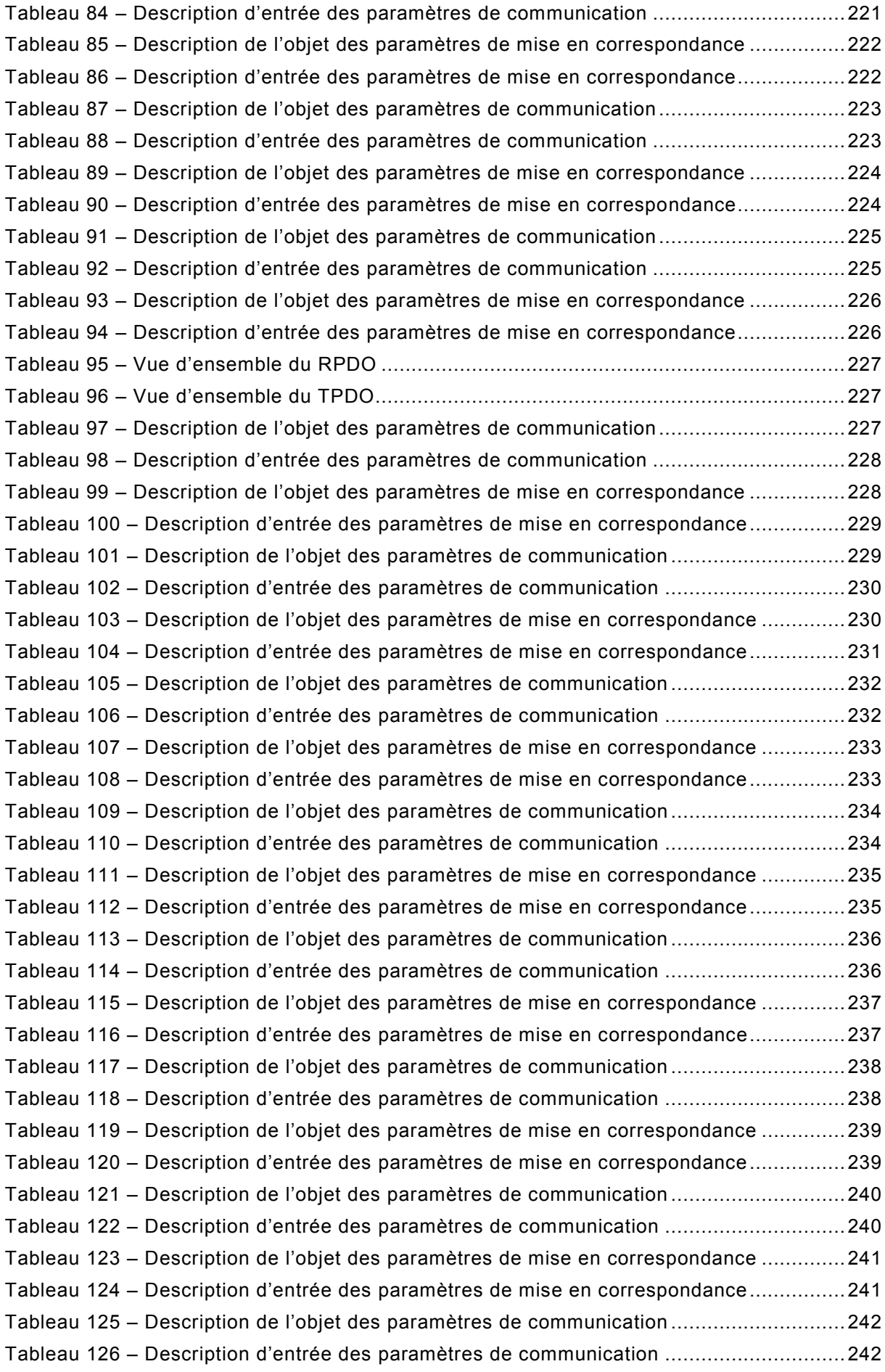

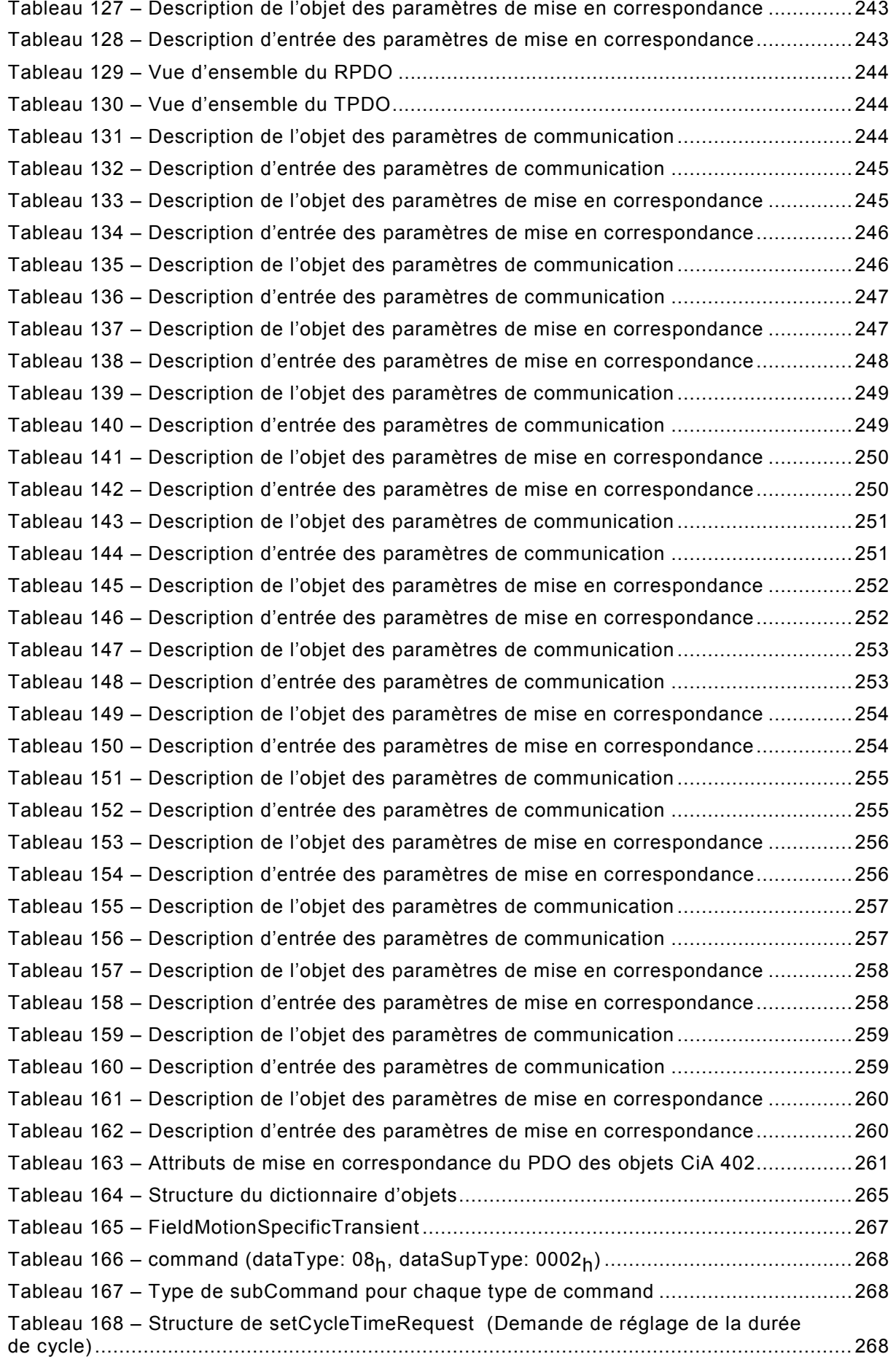

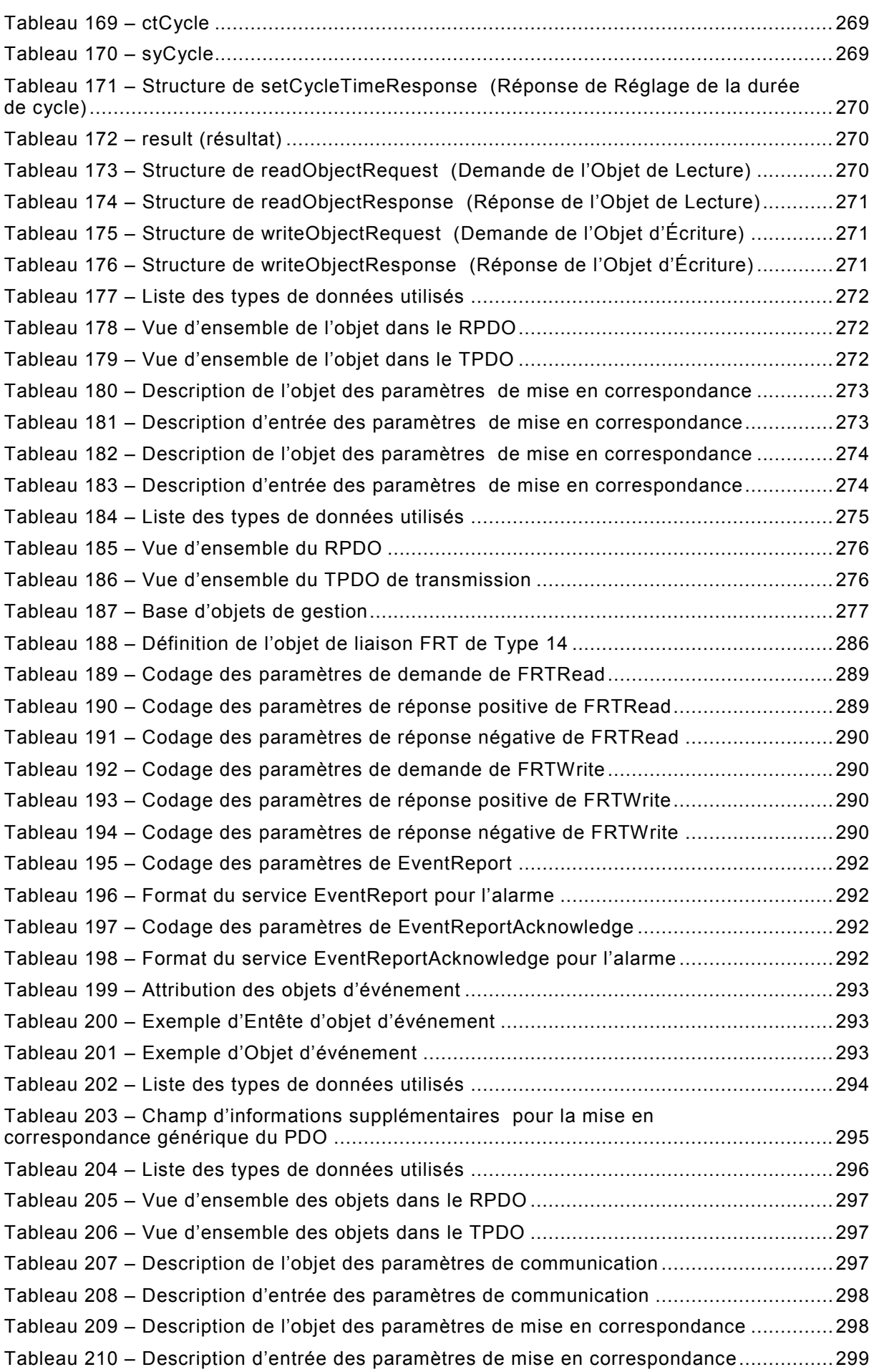

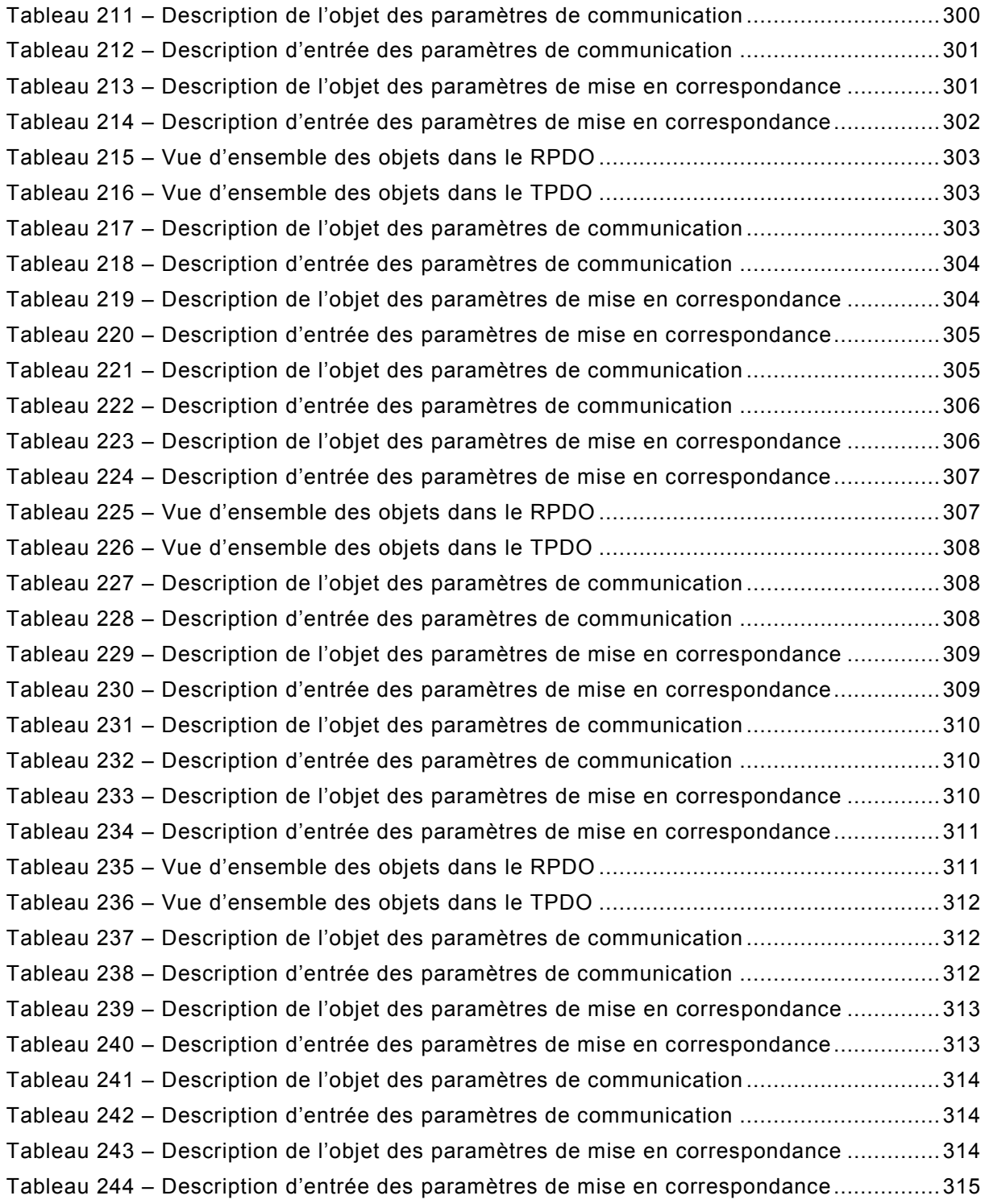

# COMMISSION ÉLECTROTECHNIQUE INTERNATIONALE

\_\_\_\_\_\_\_\_\_\_\_\_

# **ENTRAÎNEMENTS ÉLECTRIQUES DE PUISSANCE À VITESSE VARIABLE –**

# **Partie 7-301: Interface générique et utilisation de profils pour les entraînements électriques de puissance – Mise en correspondance du profil de type 1 avec les technologies de réseaux**

## AVANT-PROPOS

- <span id="page-25-0"></span>1) La Commission Electrotechnique Internationale (IEC) est une organisation mondiale de normalisation composée de l'ensemble des comités électrotechniques nationaux (Comités nationaux de l'IEC). L'IEC a pour objet de favoriser la coopération internationale pour toutes les questions de normalisation dans les domaines de l'électricité et de l'électronique. A cet effet, l'IEC – entre autres activités – publie des Normes internationales, des Spécifications techniques, des Rapports techniques, des Spécifications accessibles au public (PAS) et des Guides (ci-après dénommés "Publication(s) de l'IEC"). Leur élaboration est confiée à des comités d'études, aux travaux desquels tout Comité national intéressé par le sujet traité peut participer. Les organisations internationales, gouvernementales et non gouvernementales, en liaison avec l'IEC, participent également aux travaux. L'IEC collabore étroitement avec l'Organisation Internationale de Normalisation (ISO), selon des conditions fixées par accord entre les deux organisations.
- 2) Les décisions ou accords officiels de l'IEC concernant les questions techniques représentent, dans la mesure du possible, un accord international sur les sujets étudiés, étant donné que les Comités nationaux de l'IEC intéressés sont représentés dans chaque comité d'études.
- 3) Les Publications de l'IEC se présentent sous la forme de recommandations internationales et sont agréées comme telles par les Comités nationaux de l'IEC. Tous les efforts raisonnables sont entrepris afin que l'IEC s'assure de l'exactitude du contenu technique de ses publications; l'IEC ne peut pas être tenue responsable de l'éventuelle mauvaise utilisation ou interprétation qui en est faite par un quelconque utilisateur final.
- 4) Dans le but d'encourager l'uniformité internationale, les Comités nationaux de l'IEC s'engagent, dans toute la mesure possible, à appliquer de façon transparente les Publications de l'IEC dans leurs publications nationales et régionales. Toutes divergences entre toutes Publications de l'IEC et toutes publications nationales ou régionales correspondantes doivent être indiquées en termes clairs dans ces dernières.
- 5) L'IEC elle-même ne fournit aucune attestation de conformité. Des organismes de certification indépendants fournissent des services d'évaluation de conformité et, dans certains secteurs, accèdent aux marques de conformité de l'IEC. L'IEC n'est responsable d'aucun des services effectués par les organismes de certification indépendants.
- 6) Tous les utilisateurs doivent s'assurer qu'ils sont en possession de la dernière édition de cette publication.
- 7) Aucune responsabilité ne doit être imputée à l'IEC, à ses administrateurs, employés, auxiliaires ou mandataires, y compris ses experts particuliers et les membres de ses comités d'études et des Comités nationaux de l'IEC, pour tout préjudice causé en cas de dommages corporels et matériels, ou de tout autre dommage de quelque nature que ce soit, directe ou indirecte, ou pour supporter les coûts (y compris les frais de justice) et les dépenses découlant de la publication ou de l'utilisation de cette Publication de l'IEC ou de toute autre Publication de l'IEC, ou au crédit qui lui est accordé.
- 8) L'attention est attirée sur les références normatives citées dans cette publication. L'utilisation de publications référencées est obligatoire pour une application correcte de la présente publication.
- 9) L'attention est attirée sur le fait que certains des éléments de la présente Publication de l'IEC peuvent faire l'objet de droits de brevet. L'IEC ne saurait être tenue pour responsable de ne pas avoir identifié de tels droits de brevets et de ne pas avoir signalé leur existence.

La Norme internationale IEC 61800-7-301 a été établie par le sous-comité 22G: Systèmes d'entraînement électrique à vitesse variable comprenant des convertisseurs à semiconducteurs, du comité d'études 22 de l'IEC: Systèmes et équipements électroniques de puissance.

Cette deuxième édition annule et remplace la première édition parue en 2007. Cette édition constitue une révision technique.

Cette édition inclut les modifications techniques majeures suivantes par rapport à l'édition précédente:

• Inclusion de mises en correspondance supplémentaires avec les systèmes de communication (voir Article 6 et Article 7).

Le texte de cette norme est issu des documents suivants:

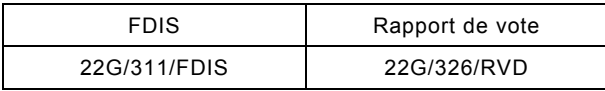

Le rapport de vote indiqué dans le tableau ci-dessus donne toute information sur le vote ayant abouti à l'approbation de cette norme.

Cette publication a été rédigée selon les Directives ISO/IEC, Partie 2.

Une liste de toutes les parties de la série IEC 61800, publiées sous le titre général *Entraînements électriques de puissance à vitesse variable*, peut être consultée sur le site web de l'IEC.

Le comité a décidé que le contenu de cette publication ne sera pas modifié avant la date de stabilité indiquée sur le site web de l'IEC sous "http://webstore.iec.ch" dans les données relatives à la publication recherchée. A cette date, la publication sera

- reconduite,
- supprimée,
- remplacée par une édition révisée, ou
- amendée.

**IMPORTANT – Le logo** *"colour inside"* **qui se trouve sur la page de couverture de cette publication indique qu'elle contient des couleurs qui sont considérées comme utiles à une bonne compréhension de son contenu. Les utilisateurs devraient, par conséquent, imprimer cette publication en utilisant une imprimante couleur.**

# INTRODUCTION

<span id="page-27-0"></span>La série IEC 61800 est destinée à fournir un ensemble commun de spécifications dédiées aux entraînements électriques de puissance à vitesse variable.

L'IEC 61800-7 spécifie les profils dédiés aux entraînements électriques de puissance (PDS) et leur mise en correspondance avec les systèmes de communication existants grâce à un modèle d'interface générique.

L'IEC 61800-7 décrit une interface générique entre les systèmes de commande et les entraînements électriques de puissance. Cette interface peut être intégrée au système de commande. Le système de commande proprement dit peut également être situé dans le dispositif d'entraînement (parfois appelé "dispositif d'entraînement intelligent").

Il existe un grand nombre d'interfaces physiques disponibles (entrées et sorties analogiques et numériques, interfaces séries et parallèles, bus de terrain et réseaux). Les profils établis sur des interfaces physiques spécifiques sont déjà définis pour certains domaines d'application (par exemple, commande de mouvement) et certaines classes de dispositifs (par exemple, dispositifs d'entraînement classiques, positionneur). Les implémentations correspondantes des interfaces de programmes de commande et de programmeurs d'application associées sont de nature propriétaire et varient de manière importante.

L'IEC 61800-7 définit un ensemble de fonctions, paramètres et diagrammes d'états communs pour la commande d'entraînement ou une description de séquences d'opérations à mettre en correspondance avec les profils d'entraînement.

L'IEC 61800-7 fournit une procédure d'accès aux fonctions et données d'un dispositif d'entraînement, indépendante du profil d'entraînement et de l'interface de communication employés. Il s'agit de définir un modèle commun d'entraînement comportant des fonctions génériques et des objets pouvant être mis en correspondance avec des interfaces de communication différentes. Ceci permet de prévoir des implémentations communes de commande de mouvement (ou applications de commande de vitesse ou de commande d'entraînement) dans les contrôleurs sans aucune connaissance spécifique de la mise en œuvre du dispositif d'entraînement.

Il y a plusieurs raisons de définir une interface générique:

## **Pour un constructeur de dispositif d'entraînement**

- assistance plus aisée des intégrateurs de systèmes;
- description plus aisée des fonctions d'entraînement du fait d'une terminologie commune;
- le choix des dispositifs d'entraînement ne dépend pas de la disponibilité d'une assistance spécifique;

## **Pour un constructeur de dispositif de commande**

- aucune influence de la technologie de bus;
- intégration aisée des dispositifs;
- indépendance par rapport à un fournisseur de dispositifs d'entraînement;

### **Pour un intégrateur de systèmes**

- effort moindre d'intégration des dispositifs;
- méthode intelligible unique de modélisation;
- indépendance par rapport à la technologie de bus.

Concevoir une application de commande de mouvement avec plusieurs dispositifs d'entraînement différents et un système de commande spécifique nécessite un effort certain. Les tâches de mise en œuvre des logiciels systèmes et de compréhension de la description fonctionnelle des composants individuels peuvent conduire à l'épuisement des ressources

IEC 61800-7-301:2015 © IEC 2015 – 169 –

—————————

d'un projet. Dans certains cas, les dispositifs d'entraînement ne partagent pas la même interface physique. Certains dispositifs de commande ne prennent en charge qu'une interface unique qui n'est pas prise en charge par un dispositif d'entraînement spécifique. D'autre part, les fonctions et les structures de données sont souvent spécifiées avec des incompatibilités. Cela exige de l'intégrateur de systèmes d'établir des interfaces spéciales pour le logiciel d'application alors que cette opération ne relève pas vraiment de sa responsabilité.

Certaines applications nécessitent de pouvoir échanger des dispositifs, voire intégrer de nouveaux dispositifs dans une configuration existante. Elles sont alors confrontées à différentes solutions incompatibles. Les efforts nécessaires pour adapter une solution relative à un profil d'entraînement et aux extensions spécifiques au constructeur peuvent se révéler inacceptables. Ceci réduit le degré de liberté concernant le choix d'un dispositif le mieux adapté à cette application à la simple sélection du dispositif disponible pour une interface physique spécifique et pris en charge par le contrôleur.

L'IEC 61800-7-1 est divisée en une partie générique et en plusieurs annexes comme représenté à la [Figure 1.](#page-31-0) Les types de profils d'entraînement pour CiA® 402[1](#page-28-0), CIP Motion TM[2](#page-28-1), PROFIdrive[3](#page-28-2) et SERCOS®[4](#page-28-3) sont mis en correspondance avec l'interface générique dans l'annexe correspondante. Les annexes ont été soumises par des organismes internationaux indépendants spécialisés dans les réseaux ou les bus de terrain, et responsables du contenu de l'annexe qui y est associée, ainsi que de l'utilisation des marques connexes.

Les différents types de profils 1, 2, 3 et 4 sont spécifiés dans l'IEC 61800-7-201, l'IEC 61800- 7-202, l'IEC 61800-7-203 et l'IEC 61800-7-204.

<span id="page-28-0"></span><sup>1</sup> CiA® 402 est une marque déposée de CAN in Automation, e.V. (CiA) Cette information est fournie pour la commodité des utilisateurs de la présente norme internationale et ne constitue en aucun cas un entérinement par l'IEC du détenteur de la marque ou de l'un quelconques de ses produits. La conformité à ce profil n'implique pas l'utilisation de la marque déposée CiA® 402. L'utilisation de la marque déposée CiA® 402 nécessite l'autorisation de CAN in Automation e.V. (CiA).

<span id="page-28-1"></span><sup>2</sup> CIP Motion™ est une marque de ODVA, Inc. Cette information est fournie pour la commodité des utilisateurs de la présente norme internationale et ne constitue en aucun cas un entérinement par l'IEC du détenteur de la marque ou de l'un quelconques de ses produits. La conformité à ce profil n'implique pas l'utilisation de la marque CIP Motion™. L'utilisation de la marque CIP Motion™ nécessite l'autorisation de ODVA, Inc.

<span id="page-28-2"></span><sup>3</sup> PROFIdrive est une marque de PROFIBUS & PROFINET International. Cette information est fournie pour la commodité des utilisateurs de la présente norme internationale et ne constitue en aucun cas un entérinement par l'IEC du détenteur de la marque ou de l'un quelconques de ses produits. La conformité à ce profil n'implique pas l'utilisation de la marque PROFIdrive. L'utilisation de la marque PROFIdrive nécessite l'autorisation de PROFIBUS & PROFINET International.

<span id="page-28-3"></span><sup>4</sup> SERCOS® est une marque déposée par SERCOS International e.V. Cette information est fournie pour la commodité des utilisateurs de la présente Norme internationale et ne constitue en aucun cas un entérinement par l'IEC du détenteur de la marque ou de l'un quelconques de ses produits. La conformité à ce profil n'implique pas l'utilisation de la marque déposée SERCOS®. L'utilisation de la marque déposée SERCOS® nécessite l'autorisation de son détenteur.

La présente partie de l'IEC 61800-7 spécifie la ou les méthodes de mise en correspondance du profil de type 1 (CiA® 402) avec les technologies de réseaux telles que CANopen®[5,](#page-29-0) CC-Link IE® Field Network<sup>[6](#page-29-1)</sup>, EPA<sup>TM[7](#page-29-2)</sup>, EtherCAT®<sup>[8](#page-29-3)</sup> et Ethernet Powerlink<sup>TM[9](#page-29-4)</sup>.

Les IEC 61800-7-302, IEC 61800-7-303 et IEC 61800-7-304 spécifient la ou les méthodes de mise en correspondance des profils de types 2, 3 et 4 avec les différentes technologies de réseaux (telles que EtherCAT®, DeviceNet<sup>TM10</sup>, ControlNet<sup>TM11</sup>. EtherNet/IP<sup>TM12</sup>. (telles que EtherCAT®, DeviceNet<sup>TM10</sup>, ControlNet<sup>TM[11](#page-29-6)</sup>, EtherNet/IP<sup>TM[12](#page-29-7)</sup>, PROFIBUS<sup>13</sup>, PROFINET<sup>[14](#page-29-9)</sup> et SERCOS ®).

—————————

<span id="page-29-1"></span>6 CC-Link IE® Field Network est une marque déposée de Mitsubishi Electric Corporation. Cette information est fournie pour la commodité des utilisateurs de la présente norme internationale et ne constitue en aucun cas un entérinement par l'IEC du détenteur de la marque ou de l'un quelconques de ses produits. La conformité à ce profil n'implique pas l'utilisation de la marque déposée CC-Link IE® Field Network. L'utilisation de la marque déposée CC-Link IE® Field Network nécessite l'autorisation de Mitsubishi Electric Corporation.

<span id="page-29-2"></span>7 EPA™ est une marque de SUPCON Group Co. Ltd. Cette information est fournie pour la commodité des utilisateurs de la présente norme internationale et ne constitue en aucun cas un entérinement par l'IEC du détenteur de la marque ou de l'un quelconques de ses produits. La conformité à ce profil n'implique pas l'utilisation de la marque EPA™. L'utilisation de la marque EPA™ nécessite l'autorisation du détenteur de la marque.

- <span id="page-29-3"></span>8 EtherCAT® est une marque déposée de Beckhoff, Verl. Cette information est fournie pour la commodité des utilisateurs de la présente norme internationale et ne constitue en aucun cas un entérinement par l'IEC du détenteur de la marque ou de l'un quelconques de ses produits. La conformité à ce profil n'implique pas l'utilisation de la marque déposée EtherCAT®. L'utilisation de la marque déposée EtherCAT® nécessite l'autorisation du détenteur de la marque.
- <span id="page-29-4"></span>9 Ethernet Powerlink™est une marque de Bernecker & Rainer Industrieelektronik Ges.m.b.H., le contrôle de son utilisation est confié à l'organisme à but non lucratif EPSG. Cette information est fournie pour la commodité des utilisateurs de la présente norme internationale et ne constitue en aucun cas un entérinement par l'IEC du détenteur de la marque ou de l'un quelconques de ses produits. La conformité à ce profil n'implique pas l'utilisation de la marque Ethernet Powerlink™. L'utilisation de la marque nécessite l'autorisation du détenteur de la marque.
- <span id="page-29-5"></span>10 DeviceNet™ est une marque de ODVA, Inc. Cette information est fournie pour la commodité des utilisateurs de la présente Norme internationale et ne constitue en aucun cas un entérinement par l'IEC du détenteur de la marque ou de l'un quelconques de ses produits. La conformité à ce profil n'implique pas l'utilisation de la marque DeviceNet™. L'utilisation de la marque DeviceNet™ nécessite l'autorisation de ODVA, Inc.
- <span id="page-29-6"></span>11 ControlNet™ est une marque de ODVA, Inc. Cette information est fournie pour la commodité des utilisateurs de la présente Norme internationale et ne constitue en aucun cas un entérinement par l'IEC du détenteur de la marque ou de l'un quelconques de ses produits. La conformité à ce profil n'implique pas l'utilisation de la marque ControlNet™. L'utilisation de la marque ControlNet™ nécessite l'autorisation de ODVA, Inc.
- <span id="page-29-7"></span>12 EtherNet/IP™ est une marque de ODVA, Inc. Cette information est fournie pour la commodité des utilisateurs de la présente norme internationale et ne constitue en aucun cas un entérinement par l'IEC du détenteur de la marque ou de l'un quelconques de ses produits. La conformité à ce profil n'implique pas l'utilisation de la marque EtherNet/IP™. L'utilisation de la marque EtherNet/IP™ nécessite l'autorisation de ODVA, Inc.
- <span id="page-29-8"></span>13 PROFIBUS est une marque de PROFIBUS & PROFINET International. Cette information est fournie pour la commodité des utilisateurs de la présente norme internationale et ne constitue en aucun cas un entérinement par l'IEC du détenteur de la marque ou de l'un quelconques de ses produits. La conformité à ce profil n'implique pas l'utilisation de la marque PROFIBUS. L'utilisation de la marque PROFIBUS nécessite l'autorisation de PROFIBUS & PROFINET International.
- <span id="page-29-9"></span>14 PROFINET est une marque de PROFIBUS & PROFINET International. Cette information est fournie pour la commodité des utilisateurs de la présente norme internationale et ne constitue en aucun cas un entérinement par l'IEC du détenteur de la marque ou de l'un quelconques de ses produits. La conformité à ce profil n'implique pas l'utilisation de la marque PROFINET. L'utilisation de la marque PROFINET nécessite l'autorisation de PROFIBUS & PROFINET International.

<span id="page-29-0"></span><sup>5</sup> CANopen® est une marque déposée de CAN in Automation, e.V. (CiA). Cette information est fournie pour la commodité des utilisateurs de la présente norme internationale et ne constitue en aucun cas un entérinement par l'IEC du détenteur de la marque ou de l'un quelconques de ses produits. La conformité à ce profil n'implique pas l'utilisation de la marque déposée CANopen®. CANopen® est l'acronyme de *"C*ontroller *A*rea *N*etwork *open (Gestionnaire de réseau de communication ouvert)* et fait référence à l'EN 50325-4. L'utilisation de la marque déposée CANopen® nécessite l'autorisation de CAN in Automation e.V. (CiA).

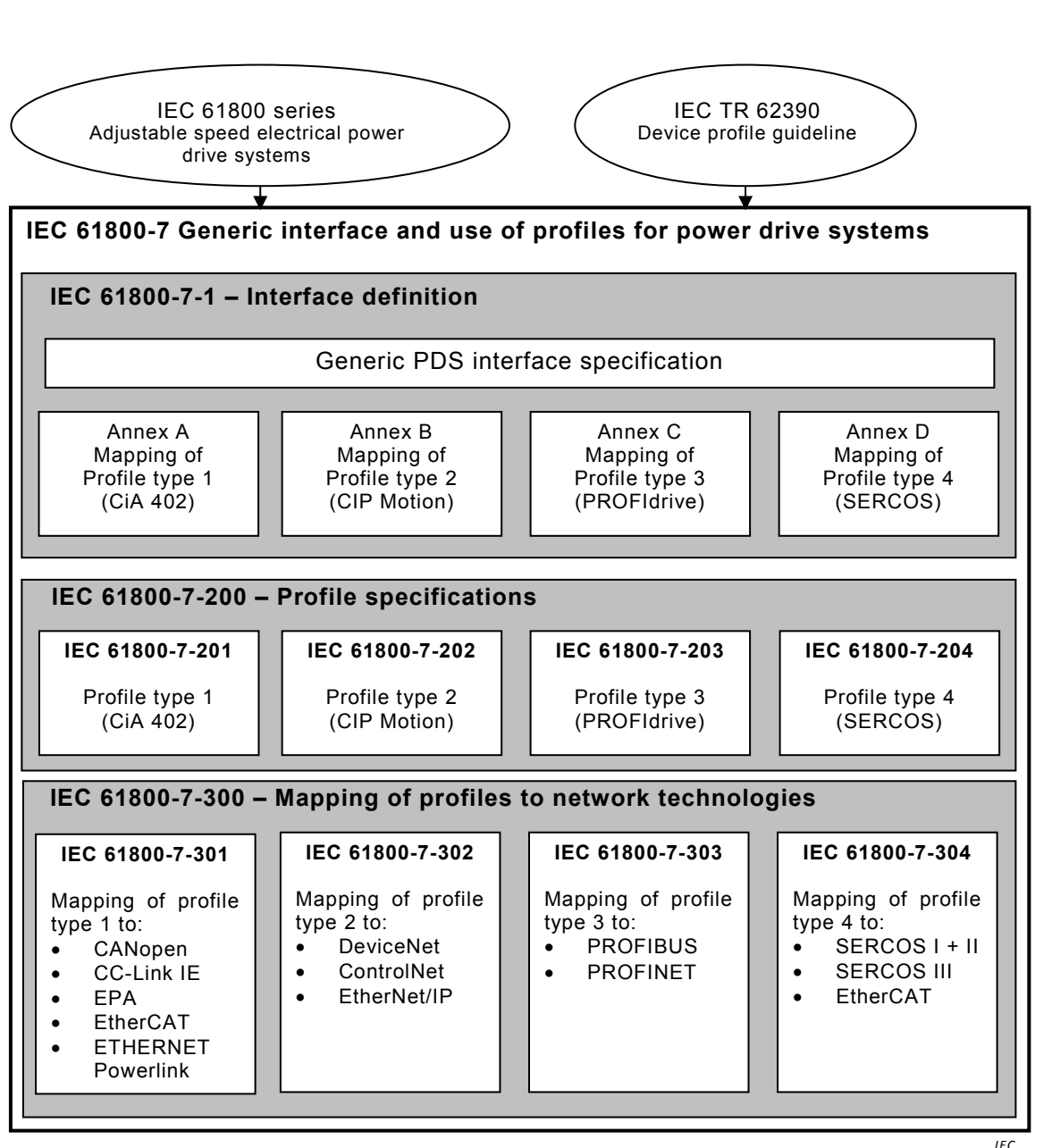

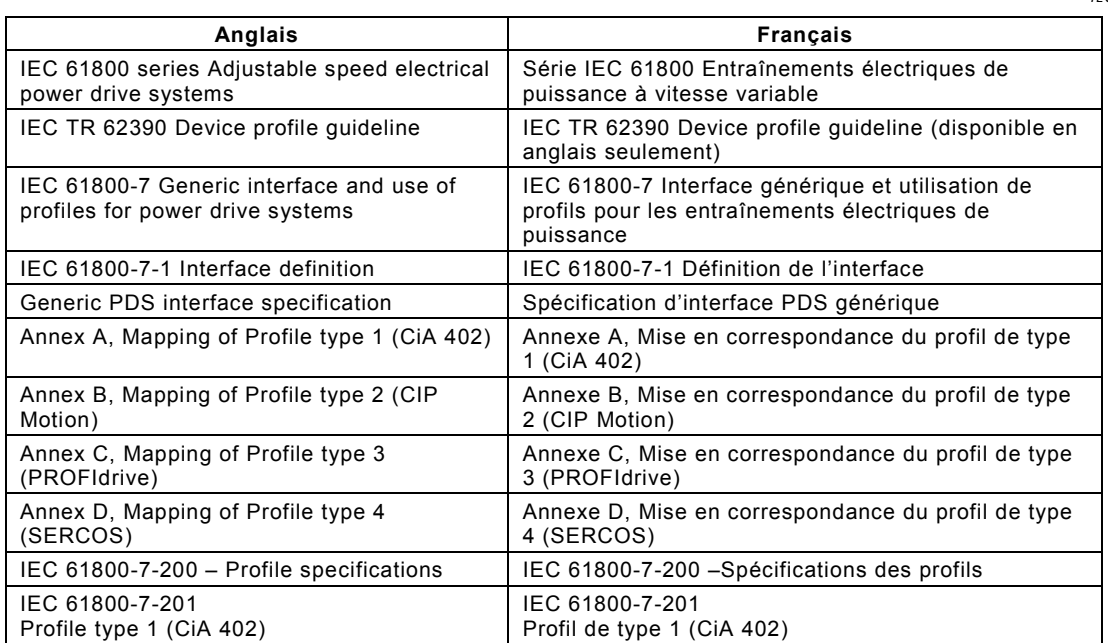

| Anglais                                                             | <b>Français</b>                                                                          |
|---------------------------------------------------------------------|------------------------------------------------------------------------------------------|
| IEC 61800-7-202<br>Profile type 2 (CIP Motion)                      | IEC 61800-7-202<br>Profil de type 2 (CIPMotion)                                          |
| IEC 61800-7-203<br>Profile type 3 (PROFIdrive)                      | IEC 61800-7-203<br>Profil de type 3 (PROFIdrive)                                         |
| IEC 61800-7-204<br>Profile type 4 (PROFIdrive)                      | IEC 61800-7-204<br>Profil de type 4 (SERCOS)                                             |
| IEC 61800-7-300 - Mapping of profiles to<br>network technologies    | IEC 61800-7-300 - Mise en correspondance des<br>profils avec les technologies de réseaux |
| IEC 61800-7-301<br>Mapping of profile type 1 to<br>CANopen          | IEC 61800-7-301<br>Mise en correspondance du profil de type 1 avec<br>CANopen            |
| CC-I ink IF                                                         | CC Link IF                                                                               |
| <b>EPA</b>                                                          | <b>EPA</b>                                                                               |
| EtherCAT                                                            | EtherCAT                                                                                 |
| <b>FTHFRNFT</b>                                                     | <b>FTHFRNFT</b>                                                                          |
| Powerlink                                                           | Powerlink                                                                                |
| IEC 61800-7-302<br>Mapping of profile type 2 to<br><b>DeviceNet</b> | IEC 61800-7-302<br>Mise en correspondance du profil de type 2 avec<br><b>DeviceNet</b>   |
| ControlNet                                                          | ControlNet                                                                               |
| EtherNet/IP                                                         | EtherNet/IP                                                                              |
| IEC 61800-7-303<br>Mapping of profile type 3 to<br><b>PROFIBUS</b>  | IEC 61800-7-303<br>Mise en correspondance du profil de type 3 avec<br><b>PROFIBUS</b>    |
| <b>PROFINET</b>                                                     | <b>PROFINET</b>                                                                          |
| IEC 61800-7-304<br>Mapping of profile type 4 to<br>SERCOS $I + II$  | IEC 61800-7-304<br>Mise en correspondance du profil de type 4 avec<br>$SERCOS I + II$    |
| <b>SERCOS III</b>                                                   | <b>SERCOS III</b>                                                                        |
| EtherCAT                                                            | EtherCAT                                                                                 |

<span id="page-31-0"></span>**Figure 1 – Structure de l'IEC 61800-7** 

# **ENTRAÎNEMENTS ÉLECTRIQUES DE PUISSANCE À VITESSE VARIABLE –**

# **Partie 7-301: Interface générique et utilisation de profils pour les entraînements électriques de puissance – Mise en correspondance du profil de type 1 avec les technologies de réseaux**

# <span id="page-32-0"></span>**1 Domaine d'application**

La présente partie de l'IEC 61800 spécifie la mise en correspondance du type de profil 1 (CiA 402), décrit dans l'IEC 61800-7-201, avec les différentes technologies de réseau.

Les fonctions spécifiées dans la présente partie de l'IEC 61800-7 ne sont pas destinées à assurer la sécurité fonctionnelle. Ceci exige l'application de mesures supplémentaires conformes aux normes, conventions et lois pertinentes.

- CANopen, voir l'Article 5;
- CC-Link IE Field, voir l'Article 6;
- EPA, voir l'Article 7;
- EtherCAT, voir l'Article 8;
- ETHERNET Powerlink, voir l'Article 9;

## <span id="page-32-1"></span>**2 Références normatives**

Les documents suivants sont cités en référence de manière normative, en intégralité ou en partie, dans le présent document et sont indispensables pour son application. Pour les références datées, seule l'édition citée s'applique. Pour les références non datées, la dernière édition du document de référence s'applique (y compris les éventuels amendements).

IEC 61158-4-14, *Réseaux de communication industriels – Spécifications des bus de terrain – Partie 4-14: Spécification du protocole de la couche liaison de données – Eléments de type 14*

IEC 61158-5-12, *Réseaux de communication industriels – Spécifications des bus de terrain – Partie 5-12: Définition des services de la couche application – Éléments de type 12*

IEC 61158-5-13, *Réseaux de communication industriels – Spécifications des bus de terrain – Partie 5-13: Définition des services de la couche application – Éléments de type 13*

IEC 61158-5-14, *Réseaux de communication industriels – Spécifications des bus de terrain – Partie 5-14: Définition des services de la couche application – Éléments de type 14*

IEC 61158-5-23, *Réseaux de communication industriels – Spécifications des bus de terrain – Partie 5-23: Définition des services de la couche application – Éléments de type 23*

IEC 61158-6-12, *Réseaux de communication industriels – Spécifications des bus de terrain – Partie 6-12: Spécification du protocole de la couche application – Éléments de type 12* 

IEC 61158-6-13, *Réseaux de communication industriels – Spécifications des bus de terrain – Partie 6-13: Spécification du protocole de la couche application – Éléments de type 13*

IEC 61158-6-14, *Réseaux de communication industriels* – *Spécifications des bus de terrain – Partie* 6-14: *Spécification du protocole de la couche application – Éléments de type* 14

IEC 61158-6-23, *Réseaux de communication industriels* – *Spécifications des bus de terrain – Partie* 6-23: *Spécification du protocole de la couche application – Éléments de type* 23

IEC 61800-7-201, *Entraînements électriques de puissance à vitesse variable – Partie 7-201: Interface générique et utilisation de profils pour les entraînements électriques de puissance – Spécification de profil de type 1*

<span id="page-33-1"></span><span id="page-33-0"></span>EN 50325-4, *Sous-système de communications industriel basé sur l'ISO 11898 (CAN) pour les interfaces des dispositifs de commande* – Partie 4: *CANopen*